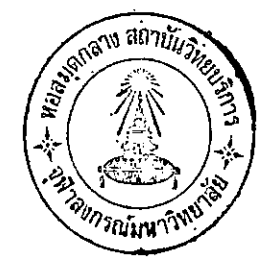

## ผลการวิ*เคราะห*้ขอมูล

การวิเคราะห์ค่าใช้จ่ายรายหัวของนักศึกษาวิทยาลัยครูสวนสุนันทา ได้แยกวิเคราะห์ เป็น 2 ประเภท คือ คำใช้จ่ายรายหัวด้านสถาบันการศึกษา และคำใช้จ่ายรายหัวด้าน ส่วนตัวนักศึกษา ซึ่งได้แยกวิเค*ร*าะหแตละประเภทตามลำดับตอไปนี้

1. การวิเคราะหขอมูล เพื่อหาคาใช้จายรายหัวของนักศึกษาคานสถาบันการศึกษา ในปีการศึกษา 2515 ถึง 2<mark>518 เป็นรายจายจากเงินงบประมาณแผ</mark>่นกินที่วิทยาลัยได*้*รับจาก รัฐบาล รวมกับรายจายจากเงินบำรุงการศึกษา สำหรับภาคปกติ และรายจายจากเงินบำรุง การศึกษาสำหรับภาคนอกเวลา ไดแก

... คานคา<mark>กำเนินการของนักศึกษาภาคปกติ เ</mark>ป็นรายจายจากเงิน 2 ประเภท ไกแก่

1.1.1 รายจายจากเงินงบประมาณแผนคืน พิจารณาจากเงินเดือน คาจ้างประจำ คาตอบแทน คาใชสอย คาวัสดุคาชอมแซม และงบกลาง 1.1.2 รายจายจากเงินบำรุงการศึกษา พิจารณาจากค่าจางชั่วคราว คาตอบแทน คำใชสอย คำวัสกุ และรายจายอื่น ๆ

- แลการวิเคราะห์ขอมูลปรากฏว่า คาใช้จายรายหัวด้านคาดำเนินการของนัก สึกษาภาคปกติ (จากเงินงบประมาณรวมกับเงินบำรุงการศึกษา) ประมาณปีละ 4,585 บาท ดังปรากฏในตารางที่ 1

1.2 คานคาค่าเนินการของนักศึกษาภาคนอกเวลา เป็นรายจ่ายจากเงิน บำรุงการศึกษาประเภทเดียว พี่จารณาจากคาจ้างชั่วคราว คาตอบแทน คำใช้สอย คาวัสกุ และรายจายอื่น ๆ

นลการวิเคราะห์ข้อมูลปรากฏว่า คำใช้จายรายหัวค้านคำคำเนินการของ นักกี๊กษาภาคนอกเวลา (จากเงินบำรุงการศึกษา) ประมาณปีละ 1,431 บาท ดังปรากฏ ในตารางที่ 2

1.3 การแยกค่าใช้จ่ายค่านสถาบัน ค้านอาคำเนินการ ตามประเภทค่าใช้

้จายจาก เงินงบประมาณแผ่นดินและจาก เงินบารุงการศึกษาทั้งภาคปกติและภาคนอก เวลา พิบาว

1.3.1 คาบคาดำเนินการจากเงินงบประมาณของนักศึกษาภาคปกติ นั้น คำใช้จายประเภทเงินเดือนสูงกว่าคำใช้จ่ายประเภทอื่น ๆ มีคำเฉลี่ย 4 ปี ร้อยละ 84.96 ของเงินงบประมาณทั้งหมด คั่งปรากฏในตารางที่ 3 1.3.2 ค่<mark>านกาคำเนินการจากเงินบ</mark>ำรุงการศึกษาของนักศึกษาภาค ปกทีนั้น ค**่ำใช**้จ่ายประเภทคำวัสดุสูงกว**่ารายจ่ายประเภทอื่น ๆ มีคำเฉลี่ย 4 ปี** รอยละ 76.84 ของเงินบำรุงการศึกษาทั้งหมด กังปรากฏในคารางที่ 4 1.3.3 ค่<mark>านกากำเนินการจากเงินบำรุงการศึกษาของนัก</mark>สึกษาภาค

นอกเวลานั้น ค่ำใช้จ่ายประเภทคาคอบแทนสูงกว่าค่าใช้จ่ายประเภทอื่น ๆ มีค่าเฉลี่ย 4 ปี รอยละ 67.60 ของเงินบ<mark>่ารุงถารศึกษาทั้งหมด ดังปรากฏในตารางที่</mark> 5

> ตารางที่ 1 คำใช้จายรายหัวคานค่าคำเนินการต่อปีตองนักศึกษาภาคปกติ ระหว่างปีการที่กษา 2515 ถึง 2518

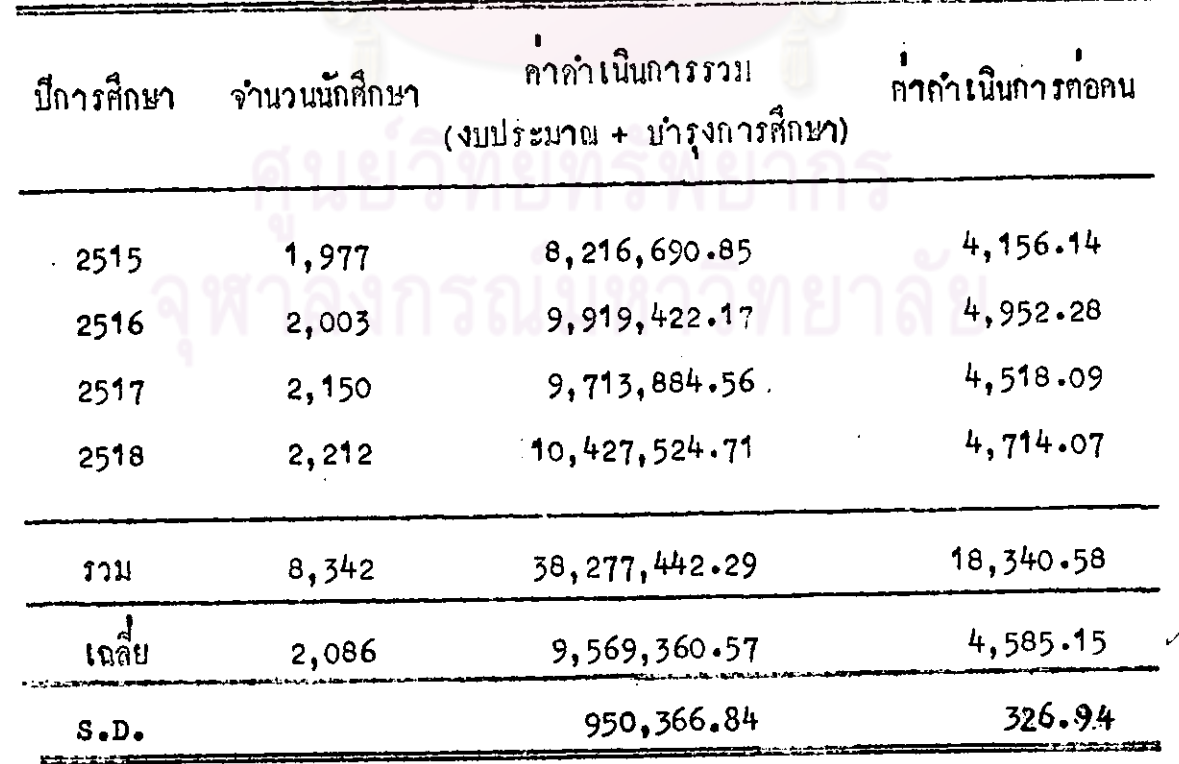

ดำใชจายรายหัวค้านคากำเนินการค่อปีของนักศึกมากาคนอกเวลา ทารางที่ 2 ส่วนที่เป็นรายจายจากเงินบำรุงการศึกษา ปีการศึกษา 2515 ถึง 2518

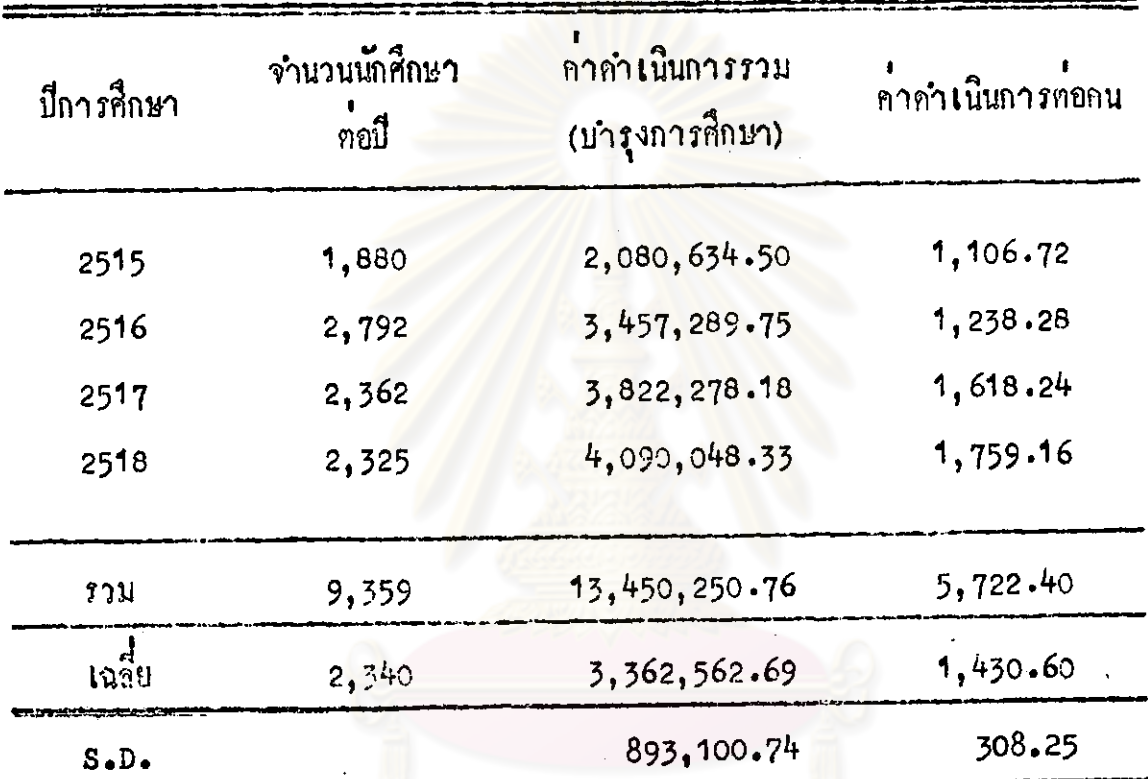

จุฬาลงกรณ์มหาวิทยาลัย

| หมวดรายจาย                                               |                            | พ.ศ. 2515                        | W.M. 2516              | W.M. 2517               | พ.ศ. 2518                          | เฉลี่ย<br><b>รอยละ</b> |
|----------------------------------------------------------|----------------------------|----------------------------------|------------------------|-------------------------|------------------------------------|------------------------|
| เงินเกือน                                                | จำนวนเงิน<br>รอยล <i>ะ</i> | 6,297,953.00<br>86.63            | 6,928,975.77<br>83.63  | 7, 134, 277.00<br>85.41 | 7,530,694.00<br>84.16              | 84.96                  |
| $\bullet$ $\bullet$<br>กาจางประจำ                        | จำนวนเงิน<br><b>รอยละ</b>  | 360, 140.00<br>4.95              | 331,470.00<br>4.00     | 512,979.00<br>6.14      | 619,793.00<br>6.93                 | $5 - 51$               |
| คาตอบแหน                                                 | จำนวนเงิน<br><b>รอยละ</b>  | 61,977.00<br>0.85                | 65,230.00<br>0.79      | 59,379.00<br>0.71       | 118,475.00<br>1.32                 | .0.92                  |
| $\mathbf{r} = \mathbf{v}$<br>คาใชสอย                     | จำนวนเงิน<br><b>รอยละ</b>  | 260,000.00<br>$.3 - 58$          | 269,000.00<br>$3 - 25$ | 280,000.00<br>3.35      | 300,000.00<br>3.35                 | 3.38                   |
| $\mathbf{S} = \mathbf{I}$<br>ุค <b>า</b> วสกูและคาซอมแซม | จำนวนเงิน<br>รอยล <i>ะ</i> | 260,500.00<br>3.59               | 270,000.00<br>$3 - 26$ | 283,500.00<br>3.39      | 303,000.00<br>3.41                 | 3.41                   |
| งบกลาง                                                   | จำนวนเงิน<br><b>รอยละ</b>  | 29,021.40<br>0.40                | 420,540.00<br>5.10     | 82,984.50<br>0.99       | 74, 192.55<br>0.83                 | 1.83                   |
| รวม                                                      | จำนวนเงิน<br><b>รอยละ</b>  | 7,269,591.40<br>100 <sub>1</sub> | 8, 285, 215.77<br>100  | 8, 353, 119.50<br>100   | 8, 947, 054.55<br>100 <sub>1</sub> | 100 <sub>1</sub>       |

ทารางที่ 3 รายละเอียดค่ำกำเนินการจากเงินงบประมาณของวิทยาลัยกรูสวนสุนันทา ปีการศึกษา 2515 ถึง 2518

 $31$ 

 $\tilde{z}$ 

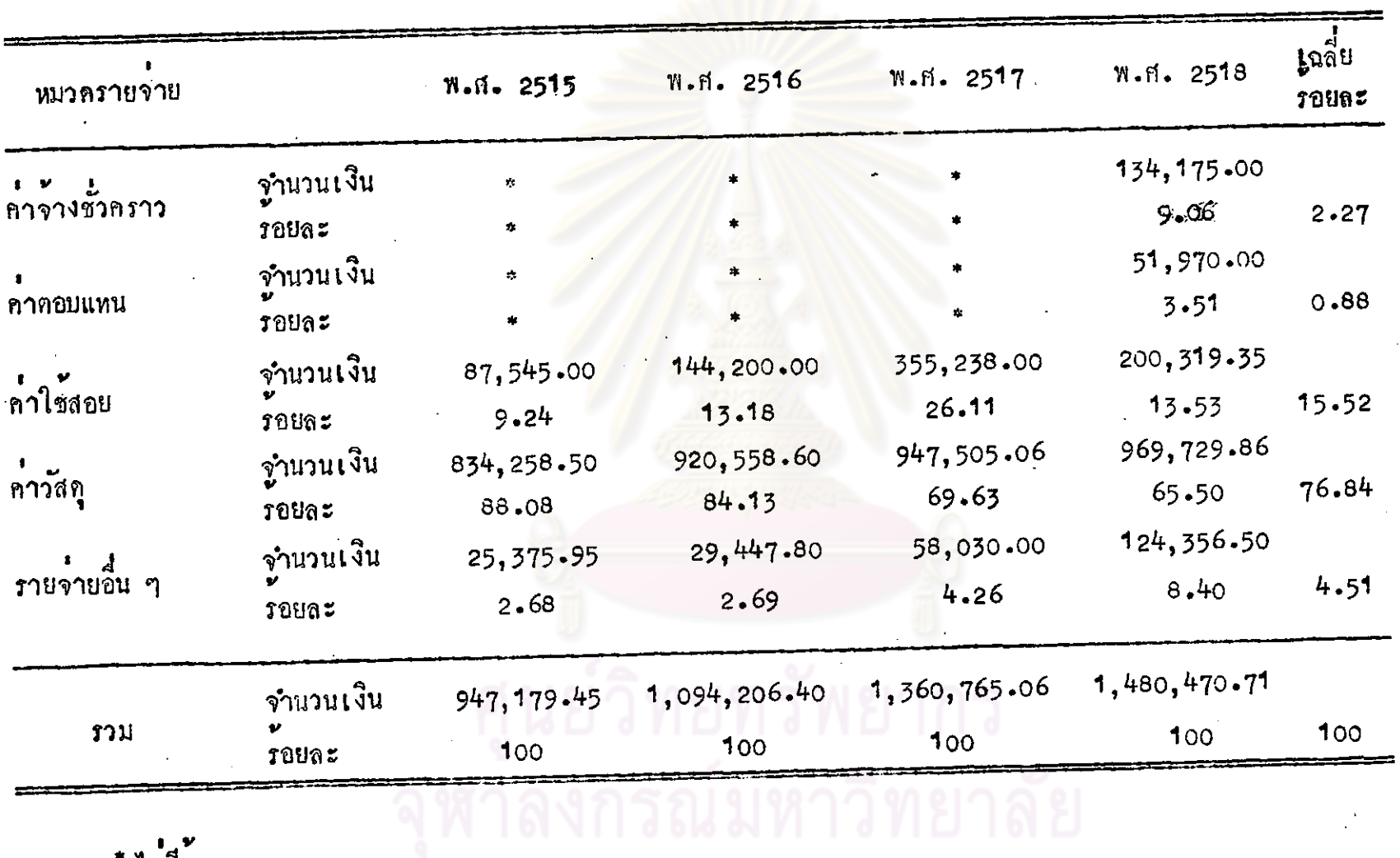

ตารางที่ 4 รายละเอียดดาตำเนินการจากเงินบำรุงการศึกษาของนักกึ่กษาภาคปกติ ปีการศึกษา 2515 ถึง 2518

\* ไม่มีขอบูล

 $32$ 

**X** 

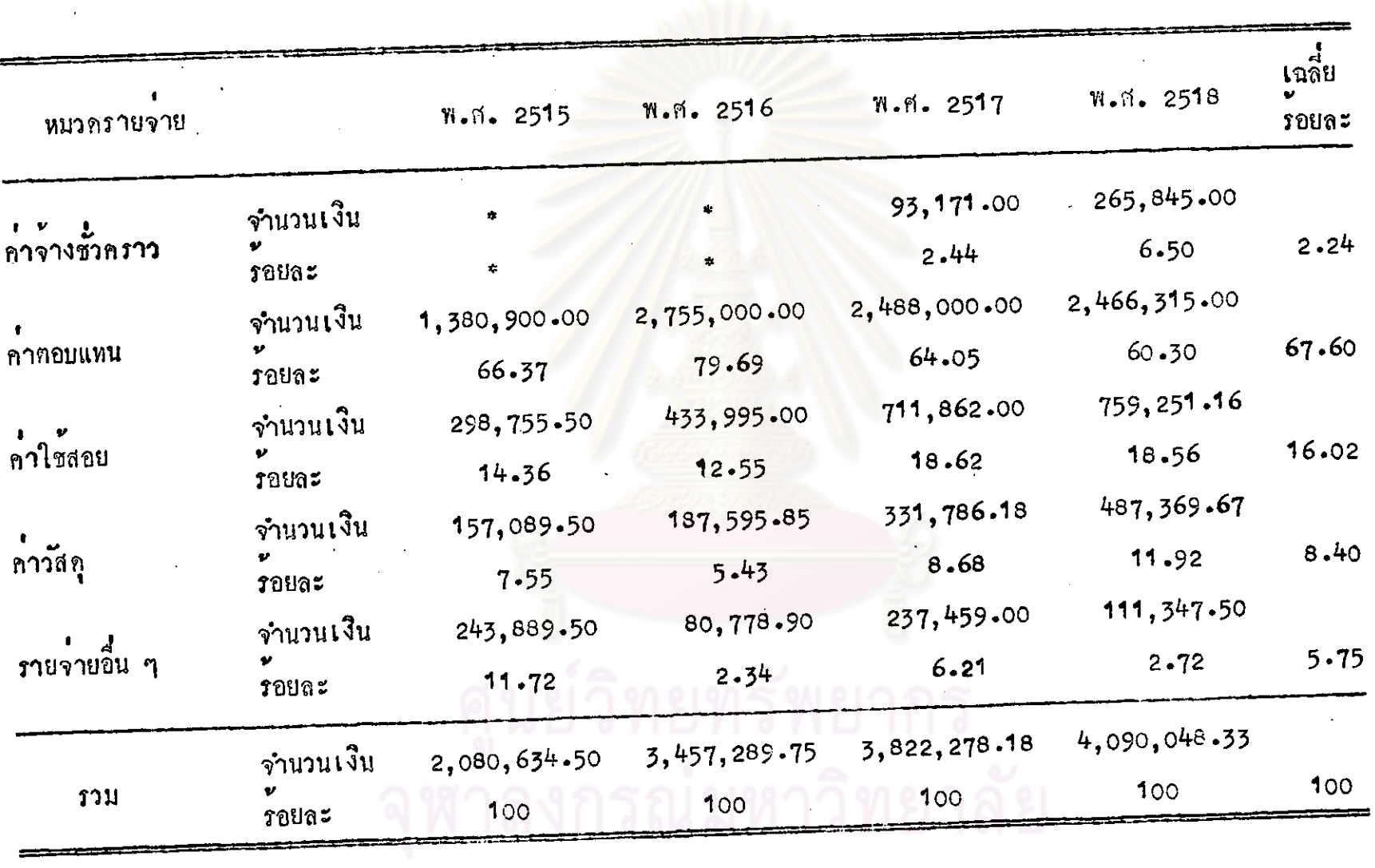

ทารางที่ 5 รายละเอียดกำคำเนินการจากเงินบำรุงการศึกษาของนักกีกษาภาคนอกเวลา ปีการศึกษา 2515 ถึง 2518

ไม่มีขอมูล

33

1.4 คานกำลงทุน

ถารวิเคราะห์คำลงทุน พิจารณาจากค่าเสื่อมราคาของสิ่งก่อสร้าง และกรุกันท์ การคิดค่าเสื่อมรากาใช้วิธีถือราคาที่คอยลกน้อยลง<sup>1</sup>(Diminishing Value) .<br>คาเสื่อมราคาของสิ่งกอสร้างคิดจากอาคารที่สร้างตั้งแฑ็ใ พ.ศ. 2500 เป็นทนไป กลาวคือ นำรากาของอาการที่สร้างตั้งแฅปี พ.ศ. 2500 มาลกคาเสื่อมลงทุกปีจนถึงปี พ.ศ. 2514 แล้วคิกคาเสื่อมต่อในช่วงปี 2514 ถึง 2518 รวมกับค่าเสื่อมราคาของสิ่งก่อสร้างใหม่ที่ได ในช่วง 4 ปีนี้ แล้วนำไปหาค**าเฉลี่ย**ก่อไป ที่ผู้วิจัยไม่ไกนำอาคารที่ก่อสร้างก่อน พ.ศ. 2500 มากิตนั้น เพราะเป็นอ<mark>าคารเกาที่มีอายุการใช<sup>้</sup>ยื่นนานกว</mark>่า 60 ปี<sup>2</sup> ซึ่งไม**่สามารถจ**ะ หารากากอสร้างที่แท้จริงได้ ส่วนกำเสื่อมรากาของครุภัณฑ์ คิกในช่วงปี 2514 ถึง 2518 เท่านั้น เพราะครุภัณฑ์ส่วนใหญ่มีอายุการใช้ไม่ถาวรเหมือนอาคาร และไม่คอยเหลือปรากฏ ให้เห็นอย่างชักเจนเหมือนสิ่งกอสร้างที่เป็นอาการ

ผลการวิเ<mark>คราะห์ชื่อมูลปรากฏว่า ค่าใ</mark>ช้จ่ายรายหัวด้านค่าลงทุนของ

นักศึกษาทั้งภาคปกติและภาคนอก<mark>เว<sub>ล</sub>าประมาณ<sub>ป</sub>ีละ 125 บาท คังปรากฏใน</mark>ตารางที่ 6 สรุปคาใช้จายรายหัวกานสถาบันการศึกษา คือผลรวมของคาใช้จาย

รายหัวคานกำ เนินการและคำใช้จายรายหัวคานคาลงทุน แยกเป็นของภาคปกติ และภาค นอกเวลา ปรากฏว่า

คำใช้จายรายหัวคานสถาบันการศึกษาประมาณโละ 4,710 บาท แยก

เป็นคากำเนินการประมาณโละ 4,585 บาท คาลงทุนประมาณโละ 125 บาท สำหรับ นักศึกษาภาคปกติ และประมาณปีละ 1,555 บาท แยกเป็นคาคำเนินการประมาณปีละ 1,431 บาท คำลงทุนประมาณปีละ 125 บาท สำหรับนักศึกษาภาคนอกเวลา คั่งปรากฏ รายละเอียกในทารางที่ 7

<sup>1</sup>คำนึง ชาญเลข่า, เรื่องเดิม, หน้า 452.

<sup>2</sup>ดูประวัติวิทยาลัยครูสวนสุนันทาในบทวรรณากี่ที่**เ**ถี่ยวข้อง.

การางที่ 6 คำใช้จ่ายรายหัวด้านค่าลงทุนคอปีของนักศึกษาภากปกติและภาค นอกเวลา ระหว่างปีการกี๊กษา 2515 ถึง 2513

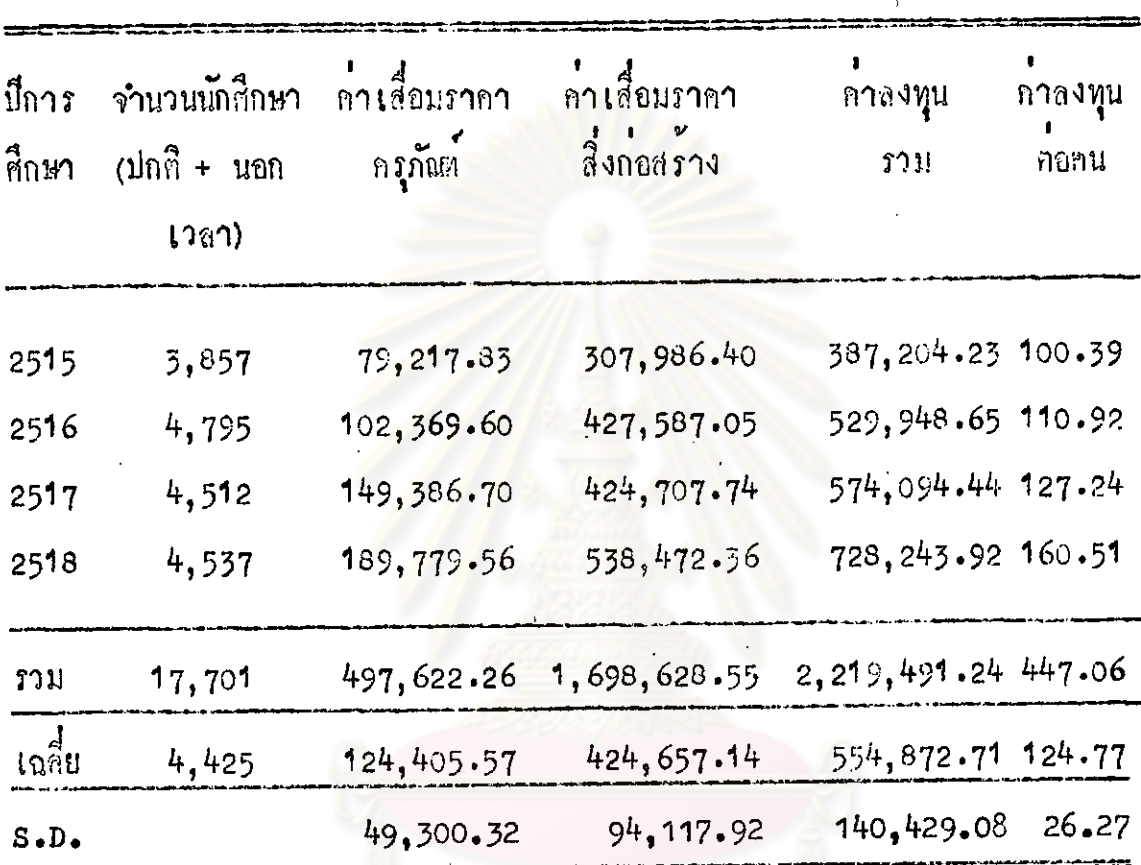

ศูนย์วิทยทรัพยากร

คำใช้จ่ายรายหัวด้านสถาบันการศึกษา (คำเนินการ + ลงทุน) ทารางที่ 7 ทอปี ของนักศึกษาวิทยาลัยกรูสวนสุนันทา ทั้งภาคปกติและภาคนอก เวลา ปีการกึกษา 2515 ถึง 2518

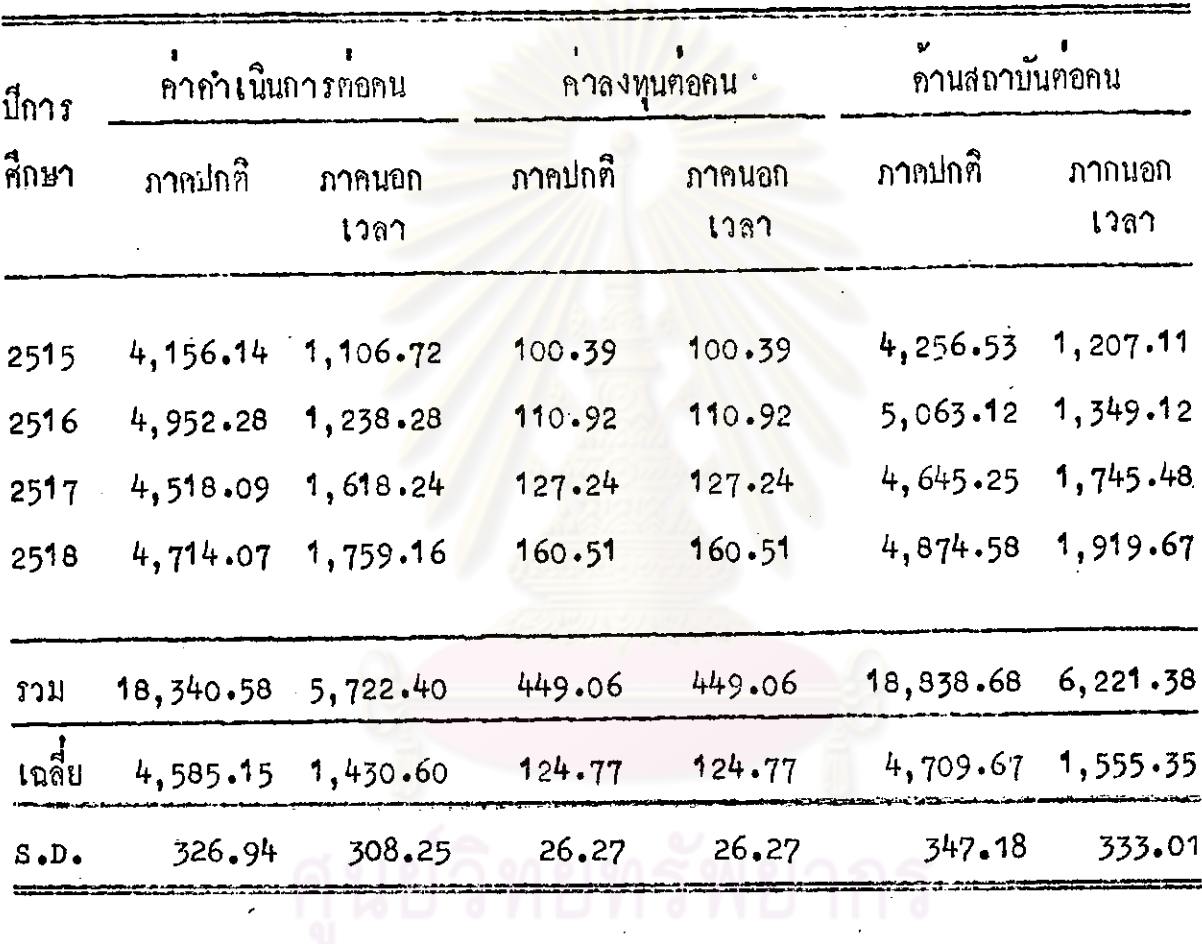

จุฬาลงกรณ์มหาวิทย

ั้น ถารวิเคราะห์ขอมูล เพื่อหาค่าใช้จายรายหัวค้านส่วนตัวนักศึกษาได้ขอมูลจาก การกอบแบบสอบถามของนักศึกษาวิทยาลัยกรูสวนสุนันทา ปีการศึกษา 2518 จากแบบสอบถามทั้งหมดจำนวน 1,000 ฐุก พบว่า เป็นนักศึกษาที่เสียคาหี่พัก อาศัยประมาณร้อยละ 85 และไม่เสียคาที่พักอาศัยประมาณร้อยละ 15 ของแบบสอบถาม ะ<br>ทั้งหมด

ล้กษณะที่พักอาศัยของนักศึกษาที่เสียคาที่พักอาศัย คือ บานเชา บานผาทีพี่นอง หอพักเอกชน หอพักของทางว<mark>ิทยาลัย และแฟลตทหาร จากแบบสอบถามแสดงให</mark>้เห็นว**่า** นักกี่กษาภาคปกติทั้งระดับ ป.กศ. และ ป.กศ.สูง ส่วนใหญ่อยู่หอพักเอกชน (ประมาณ ้รอยละ 30.59 และรอยละ <mark>35.29 ตามลำคับ) ส่วนนักศึกษาภา</mark>คนอกเวลาทั้งระกับ ป.กศ. และ ป.กศ.สูง ส่วนใหญ่อยู่บ้านเช่า (ประมาณร้อยละ 51.76 และประมาณร้อยละ ลักษณะที่พักอาศัยของนักศึกษาที่ไม่เสียคาที่พักอาศัย คือ บ้านบิคามารคา

บ้านญาที่พื้นอง หอพักชาราชการ และวัค จากแบบสอบถามแสคงให้เห็นว่า นักศึกษาภาค ปกติ ภาคนอกเวลา ทั้งระกับ ป.กศ. และ ป.กศ.สูง ที่ไม**่เสียค**ำเช่าที่พักอาศัย ส่วนใหญ่ อยู่บ้านบิคามารคา (ประมาณรอยละ 66.00, 66.66, 60.00 และ 53.33 ตามลำคับ) คังปรากฏในทารางที่ 9

ศูนย์วิทยทรัพยากร

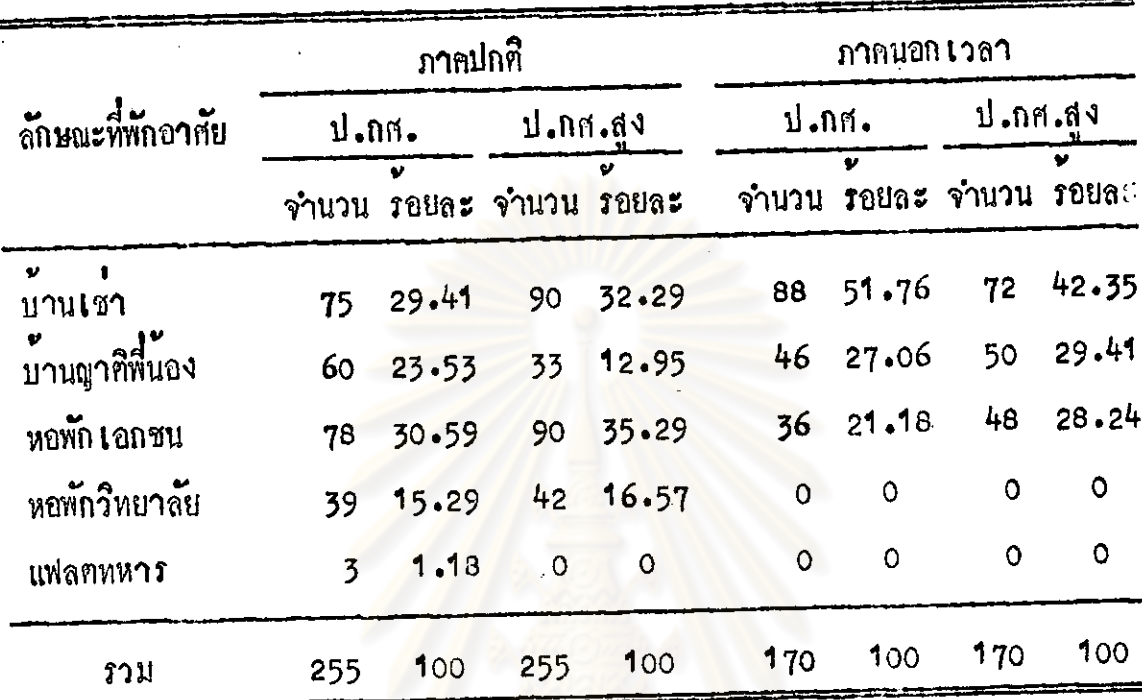

## ทารางที่ 8 ลักษณะพี่พักอาศัยของนักศึกษากลุ่มที่เสียคาที่พักอาศัย

ทารางที่ 9 ลักษณะที่พักอาศัยของนักศึกษากลุ่มที่ไม่เสียคาที่หักอาศัย

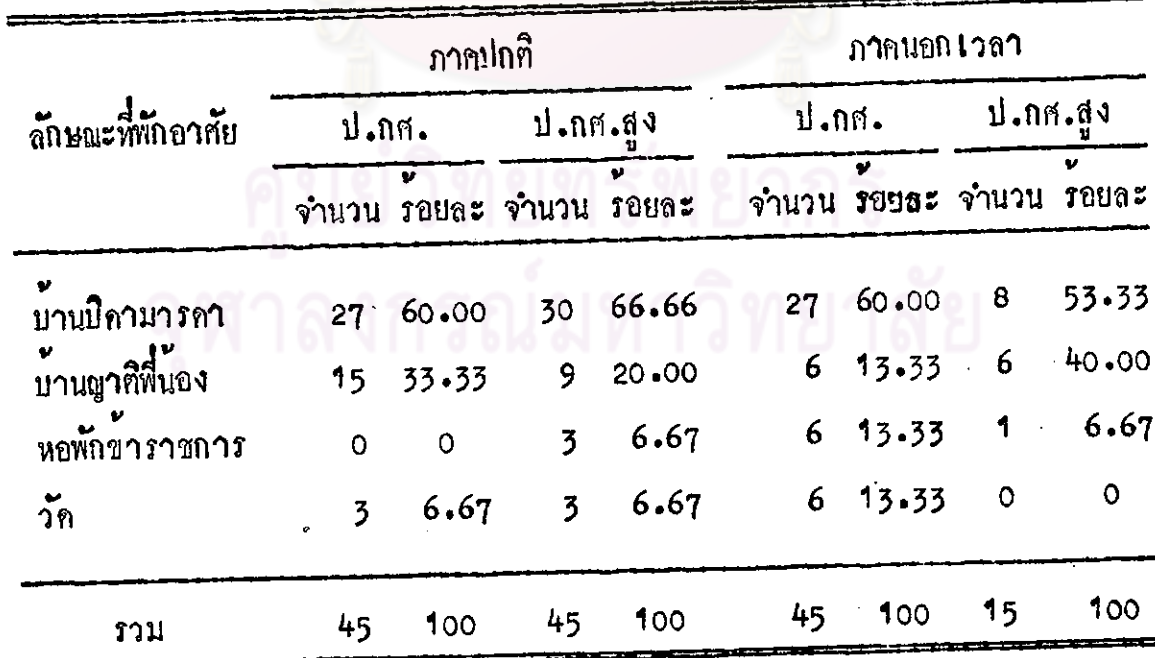

สำหรับการวิเคราะห์คำใช้จายรายหัวด้านส่วนตัวนักศึกษา (Student Cost) รวมทุกประเภท พิจารณาจากแบบสอบถามที่นักศึกษาทอบ แบงเป็น 2 กลุ่ม คือ ก. คำใชจายของนักศึกษาที่เสียคาที่พักอาศัย ได้แกคาเชาที่พักอาศัย คำอาหาร ประจำวัน คำพาหนะประจำวัน คำธรรมเนียมการศึกษา คำอุปกรณ์การศึกษา คำใช้จ่ายใน การฝึกสอน คารักษาพยาบาล คำบริการส่วนตัว คำพักผอนหยอนใจและการบันเทิง และคำ ใช<sup>้</sup>จายเบ็กเตล็กของนักศึกษาระ<mark>กับ ป<sup>ู</sup>.กศ. ป<sub>ุ</sub>.กศ.สูง ทั้</mark>งภาคปกติและภาคนอกเวลา โดย

คิดคำใช้จายรวมทุกประเภท แลการวิเคราะหลาใช้จายรายหัวด้านส่วนทั่วรวมทุกประเภทของนักศึกษาที่เสียค่า ที่พักอาศัย ปรากฏผลกังนี้คือ

1. นักศึกษาภาคปกติระศัก ป.กศ. ใช้จายส่วนตัวประมาณเดือนละ 862 บาท หรือประมาณมีละ 7,761 บาท ระกับ ป.กศ.สูง ใช้จายส่วนคั่วประมาณเกือนละ 1,049 บาท หรือประมาณปีละ 9,444 บาท ดังปรากฏในตารางที่ 10

2. นักศึกษาภาคนอกเวลาระดับ ป.กศ. ใช้จายส่วนตัวประมาณเดือนละ 1,170 บาท หรือประมาณปีละ 10,529 บาท ระกับ ป.กศ.สูง ใช้จายส่วนทั่วประมาณเกือนละ 1,241 บาท หรือประมาณปีละ 11,165 บาท ดังปรากฏในตารางที่ 11

ทารางที่ 10 กาเฉลี่ย (X) และส่วนเบี้ยงเบนมาตรฐาน (s.p.) เกี่ยวกับกำ<br>ใช้จ่ายรายหัวค้านส่วนทั่วก่อเคือนและทอปี ของนักศึกษาภากปกติ ที่เสียคาหีพักอาศัย จำแนกทามระกับวุฒิ (หน่วยเป็นบาท)

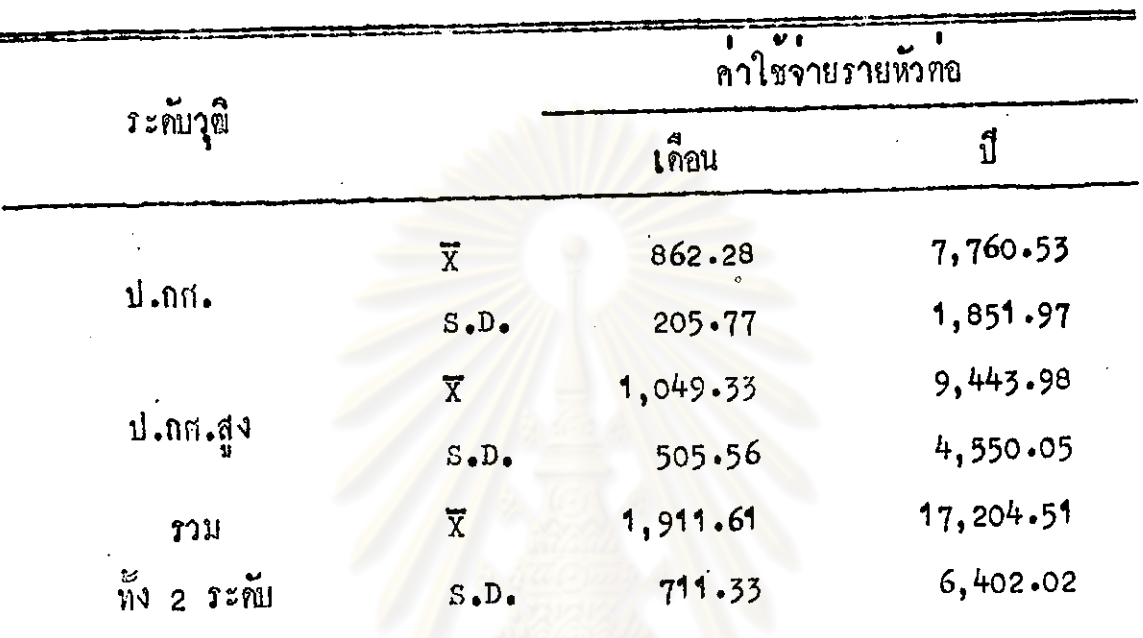

คำเฉลี่ย (x) และส่วนเบี้ยงเบนมาครราน (s.p.) เกี่ยวกับค่า คารางที่ 11 ใช้จายรายหัวค้านส่วนตัวต่อเดือนและคอมี ของนักศึกษาภาคนอก เวลาที่เสียคาที่พักอาศัย จำแนกตามระดับวุติ (หน่วยเป็นบาท)

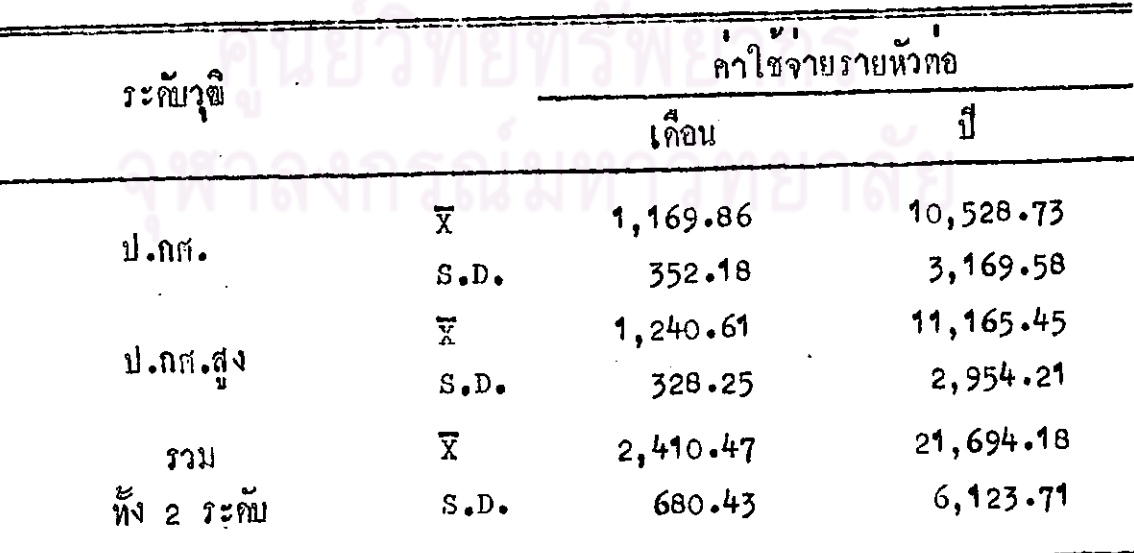

นำขอมูล เกี่ยวกับค่าใช่จาย ภายหัวค้านส่วนตัวนักศึกษาที่เสียค่าที่พักอาศัย คามระคับ วุฒี้ (ป.กศ., ป.กศ.สูง) และภาคการเรียน (ภาคปกศิ ภาคนอกเวลา) มาวิเคราะห ความแปรปรวนชนิด 2 ทั่วประกอบ (2 x 2 Factorial Design) ผลการวิเคราะห ปรากฏในทารางที่ 12 และมีรายละเอียดดังนี้

1. ค่า F ของตัวประกอบที่ 1 คือ ภาคการเรียน (ภาคปกติและภาคนอกเวลา) มีนัยสาคัญที่ระกับ .05 หมายความว่า คำใช้จ่ายรายหัวค้านส่วนตัวนักศึกษาภาคปกติและ ภาคนอก เวลาแตกค่างกันอย่างมีนับสำคัญที่ระดับ .05

2. คา F ของถั่วประกอบที่ 2 คือระคับวุติ (ป.กศ., ป.กศ.สูง) มีนัยสาคัญที่ ระณี .05 หมายความว่า คำใช้จายรายหัวค้านส่วนตัวนักศึกษาระณี ป.กศ. และป.กศ.สูง แทกท่างกันอย่างมีนัยสำกัญที่ระดับ .05

่ 3. ปฏิกิริยาร่วมระหว่างภาคการเรียนกับระดับวุฒิไม่มีนัยสาภัฐที่ระดับ .05<br>หมายความว่า ค่าใช้จ่ายรายหัวถานส่วนกัวนักสึกษาตามภากการเรียน (ภาคปกติ) ภาค นอกเวลา) มีลักษณะเหมือนกันทามระกับวุติ (ป.กศ., ป.กศ.สูง) ในทำนองเกี่ยวกัน ค่ำไชจาย ภายหัวกานส่วนคัวนักศึกษาคามระดับวุฬิ (ป.กศ., ป.กศ.สูง) มีลักษณะเหมือนกัน คามภาคการเรียน (ภาคปกติ ภาคนอกเวลา)

เนื่องจากปฏิกิริยาร่วมไม่มีนัยสาคัญ และการวิเคราะห์มี 2 ตัวประกอบ (Factors) ทั่วประกอบละ 2 ระกับ จึงสรุปผลทามค่าเฉลี่ย (x) ได้โดยครง ผล ปรากฏว่า ค่าใช้จายรายหัวทานส่วนตัวนักกี่กษาของนักกี่กษาระดับ ปกศ.สูง ภาคนอกเวลา สูงสุก คือประมาณใละ 11,166 บาท รองลงมาได้แกระคับ ป.กส. ภาคนอกเวลา ประมาณใละ 10,529 บาท ระคับ ป.กศ.สูง ภาคปกติ ประมาณใละ 9,444 บาท และ าองร่ะกับ ป.กศ. ภากปกติ กำสุก คือประมาณปีละ 7,761 บาท

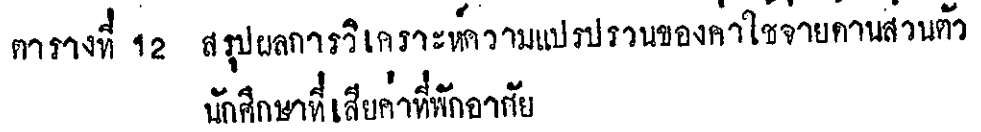

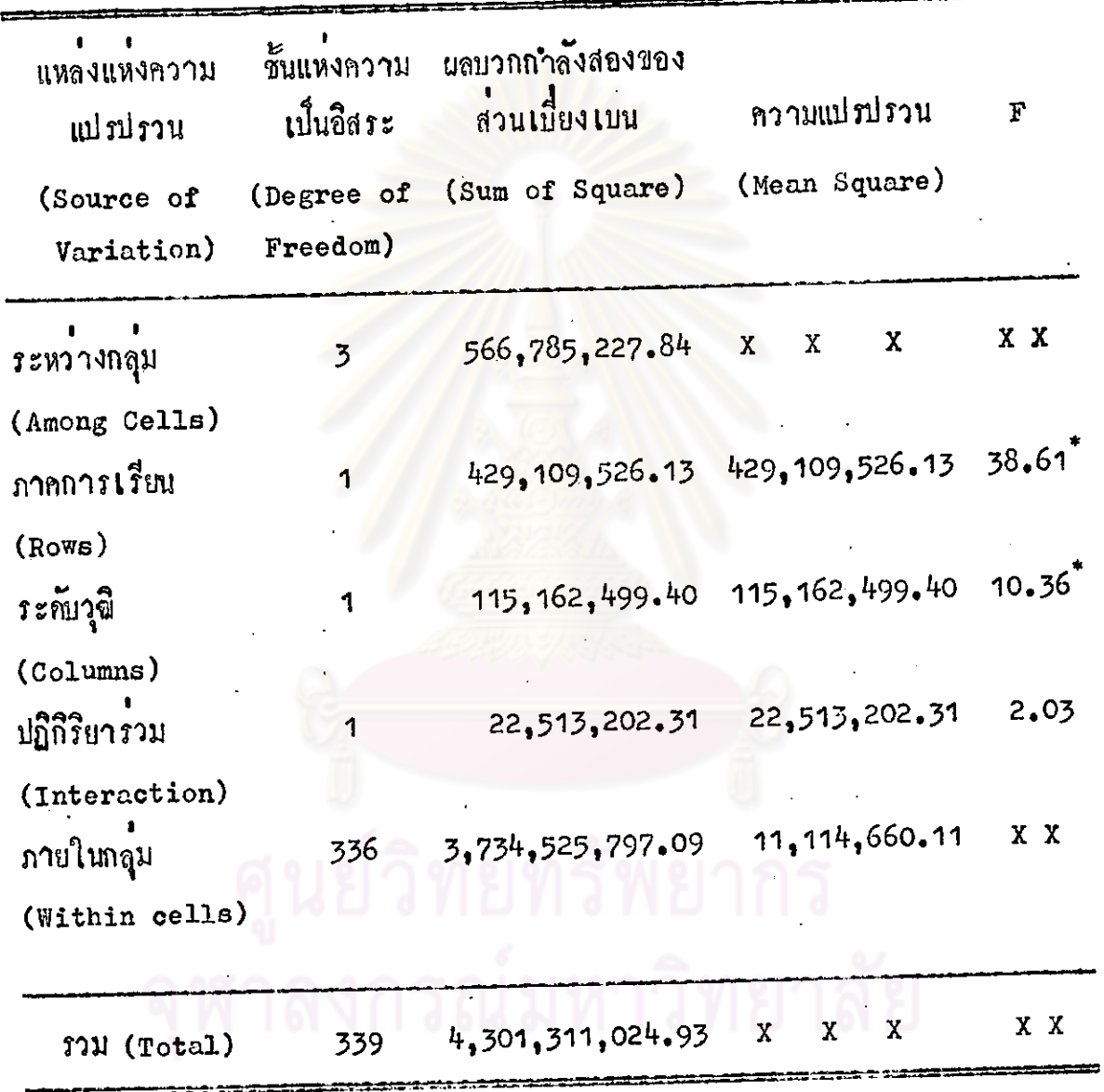

 $P$  < .05

ข. คาใชจายของนักศึกษาที่ไม่เสียคาที่พักอาศัย พิจารณาแลรวมของรายจายทุก ประเภท ยกเว้นคาเขาที่พักอาศัย ซึ่งการวิเคราะหลาใช้จ่ายรายหัวปรากฏผลคังนี้ 1. นักศึกษาภาคปกติ ระกับ ป.กศ. ใช้จ่ายส่วนทั่วประมาณเกือนละ 679 บาท หรือประมาณใละ 6,113 บาท ระคับ ป.กศ.สูง ใช้จ่ายส่วนตัวประมาณเคือนละ 857 บาท หรือประมาณปีละ 7,715 บาท ดังปรากฏในทารางที่ 13 2. นักศึกษาภาคนอก<mark>เวลา ระกับ ป.กศ. ใ</mark>ชจายส่วนตัวประมาณเดือนละ 995 บาท หรือประมาณมีละ 8,953 บาท ระคับ ป.กศ.สูง ใช้จายส่วนทั่วประมาณเคือนละ

1,135 บาท หรือประมาณปีล<mark>ะ 10,213 บาท ดังปรากฏในตารางที่</mark> 14

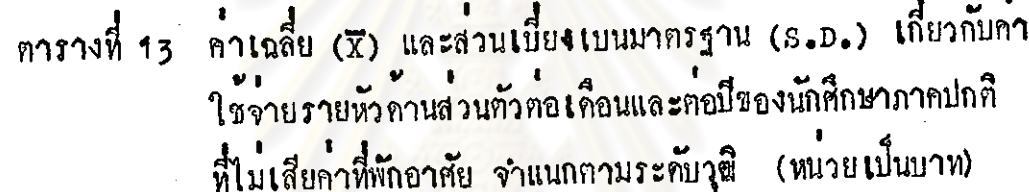

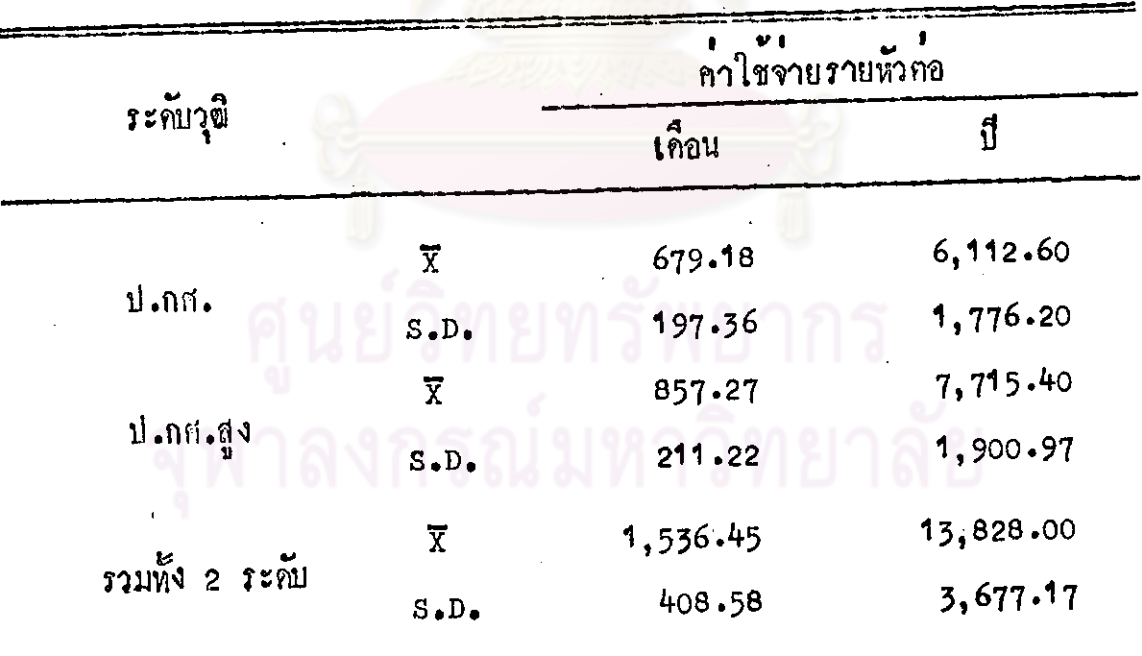

ทารางที่ 14 คาเฉลี่ย (x) และส่วนเบี้ยงเบนมาตรฐาน (s.p.) เกี่ยวกับค่า ใช้จายรายหัวด้านล่วนคั่วคอเดือนและคอปีของนักศึกษาภาคนอก เวลาที่ไม่เสียคาพี่พักอาศัย จำแนกคามระดับวุซี (หน่วยเป็นบาท)

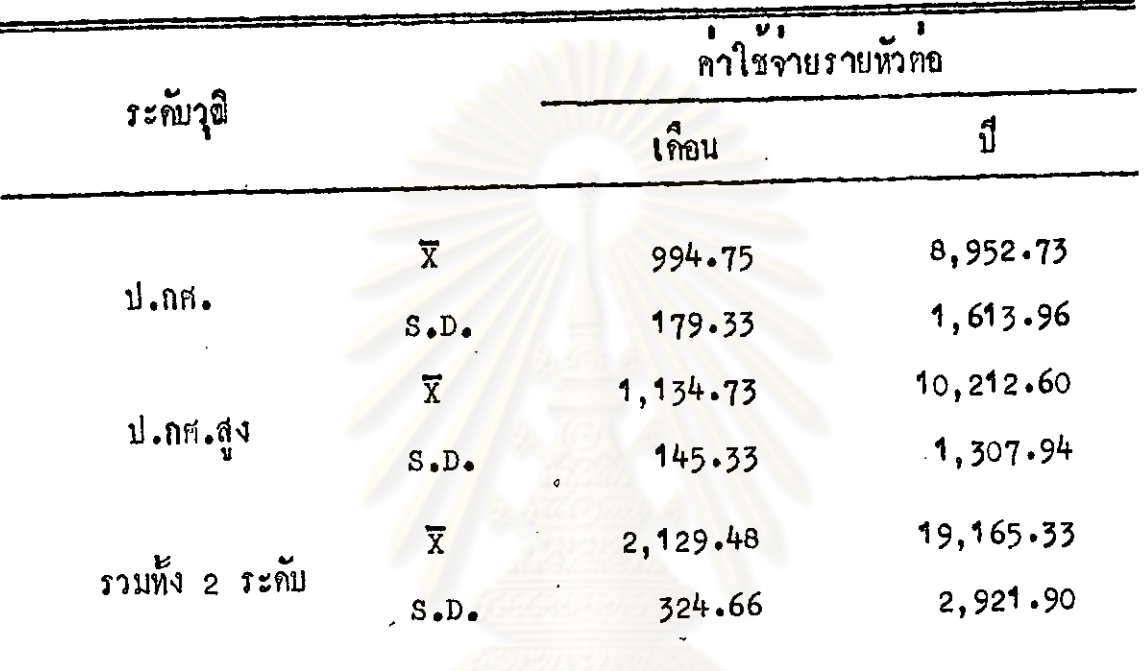

นำข้อมูล เกี่ยวกับคาใช้จายรายหัวด้านส่วนคัวนักศึกษาที่ไม่เสียคาที่พักอาศัย คาม

ระกับวุซิ (ป.กศ., ป.กศ.สูง) และภาคการเรียน (ภาคปกติ ภาคนอกเวลา) มา วิเคราะห์ความแปรปรวนชนิด 2 ทั่วประกอบ (2 x 2 Factorial Design) ผลการ วิเกราะพ์ปรากฏในตารางที่ 15 และมีรายละเอียดดังนี้

1. คำ F ของตัวประกอบที่ 1 คือ ภาคการเรียน (ภาคปกติ ภาคนอกเวลา) มีนัยสำคัญที่ระดับ .05 หมายความว่า คาใช้จายรายหัวดานส่วนตัวของนักศึกษาภาคปกติ และภาคนอกเวลาแฅถกวงกันอย่างมีนัยสำคัญที่ระคับ .05

2. คา F ของคั่วประกอบที่ 2 คือ ระกับวุฒิ (ป.กศ., ป.กศ.สูง) มีนับสำคัญ ที่ระกับ .05 หมายความว่า ค่ำใช้จายรายหัวค้าแล่วนตัวของนักศึกษาในระกับ ป.กศ. และ ป.กศ.สูง แตกต่างกันอย่างมีนั้นสำคัญที่ระคับ .05

3. ปฏิกิริยารวมระหว่างภาคการเรียนกับระกับวุฒิไม่มีนัยสาคัญที่ระกับ .05 หมายความว่า คำใช้จ่ายรายหัวค้านส่วนตัวนักศึกษาตามภาคการเรียน (ภาคปกติ ภาคนอก เวลา) มีลักษณะเหมือนกันกามระกับวุฒิ (ป.กศ., ป.กศ.สูง) ในทำนองเคียวกัน คาใช จายรายหัวค้านส่วนตัวนักศึกษาตามระคับวุฒิ (ป.กศ., ป.กศ.สูง) มีลักษณะเหมือนกันตาม ภาคการเรียน (ภาคปกติ ภาคนอกเวลา)

เนื่องจากปฏิกิริยาร่วมไม่มีนัยสำคัญ และการวิเคราะห์มี 2 ทั่วประกอบ (Factors) ตัวประกอบละ 2 ระดับ จึงได้สรุปผลตามค่<mark>าเ</mark>ฉลี่ย (x) ได้โดยกรง ียล ปรากฏว่า คำใช้จายรายหัวภานส่วนตัวของนักศึกษาระกับ ป.กศ.สูง ภาคนอกเวลาสูงสุก คือประมาณปีละ 10,213 บาท รองลงมาไกแกระกับ ป.กศ.ภาคนอกเวลา ประมาณปีละ 8,953 บาท ระกับ ป.กศ.สูง ภ<mark>าคปกติ ประมาณปีละ 7,715</mark> บาท และของระกับ ป.กศ. ภาคปกทิ ทำสุด ก็อป<mark>ีละประมาณ 6,113 บาท</mark>

งกรณมหาวทยาลย

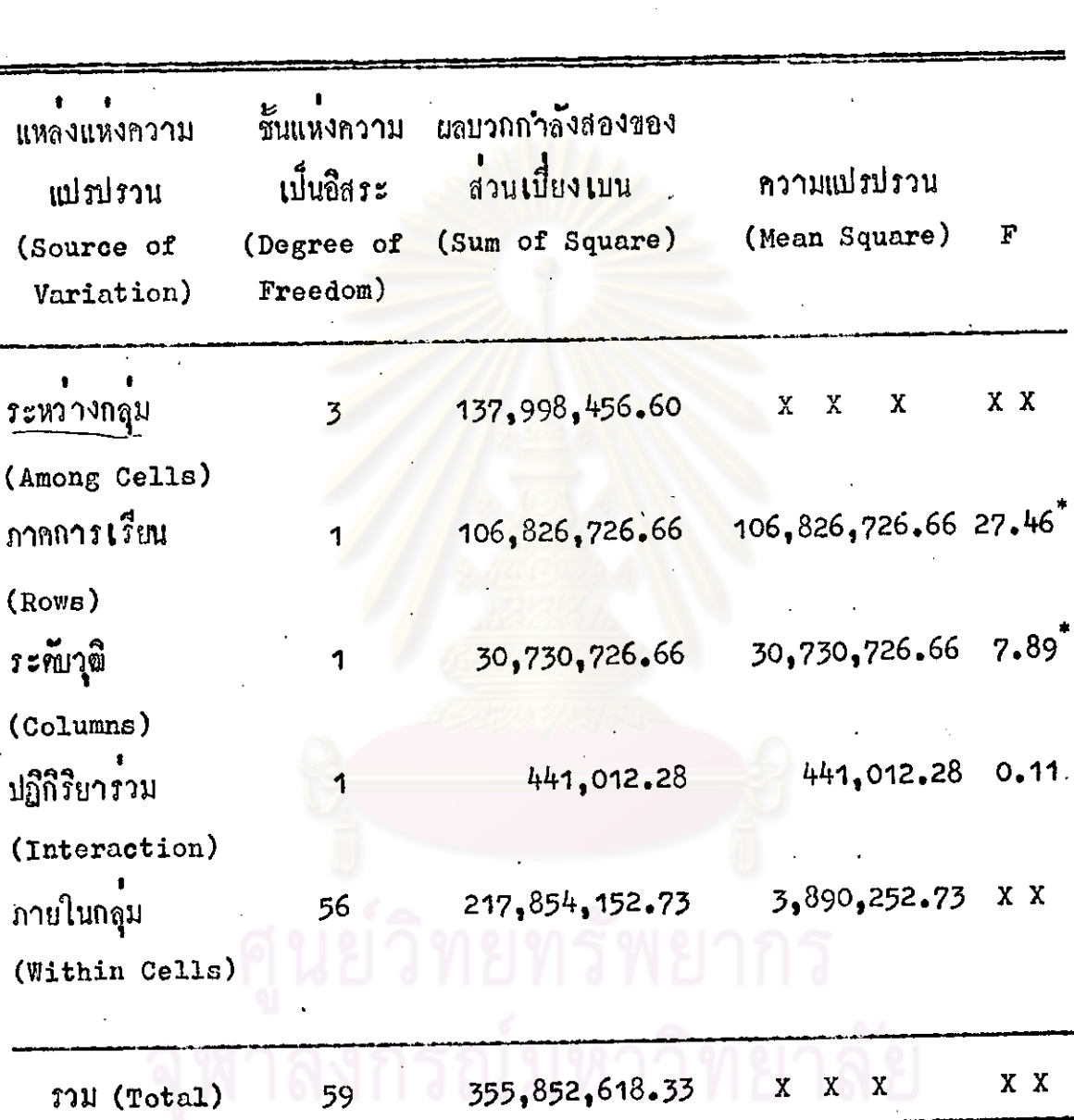

ทารางที่ 15 สรุปแลการวิเคราะห์ความแปรปรวนของคำใช้จ่ายค้านส่วนตัวของ<br>- นักศึกษาที่ไม่เสียก่าที่พักอาศัย

 $P \leq .05$ 

เนื้อแยกคาใช้จ่ายคานส่วนตัวนักศึกษาตามประเภทของคำใช้จ่ายแลวปรากฏว่า คำใช้จายบางประเภทนักศึกษาใช้จ่ายแตกต่างกันมาก กลาวคือ คำสูงสุดหางจากคำต่ำสุด มาก (เป็นบางประเภท) ซึ่งถ้าหาคำใช้จายรายหัวโคยใช้มัชผิมเลขคณิตจะทำให้คำใช้จาย บางประเภทผิดจากความเป็นจริงมากเกินไป ดังนั้นในการแสดงรายละเอียดของคาใช้จาย แยกแตละประเภทจึงแสดงดวยฐานนิยม (Mode) และพิสัย (Range) ปรากฏผลดังนี้ 1. คำใช้จายรายหัวค้านส่วนตัวต่อเทอมของนักศึกษาภาคปกติที่เสียค่าที่พักอาศัย

ดั้งปรากฏในคารางที่ 16 มีร<mark>ายละเอียก</mark>ลังนี้คือ

คาที่พักอาศัยของนักกี๊กษาระดับ ป.กศ. และ ป.กศ.สูง คำสุดประมาณ เทอมละ 70 บาทคอคน สูงสุคประมาณเทอมละ 2,700 บาทคอคน และส่วนใหญ่ใช้จ่าย ประมาณเทอมละ 900 บาทคอคน

กาอาหารของนักศึกษาระดับ ป<mark>.กศ. และ ป.กศ.สูง ศำสุ</mark>ณประมวณเทอมละ 60 บาทคอคน สูงสุดประม<mark>าณเทอมละ 1,800 บาทคอคน และ</mark>ส่วนใหญ่ใชจายประมาณ เทอมละ 900 บาทฅอคน

คำพาหนะของนักศึกษาระกับ ป.กศ. และ ป.กศ.สูง ทำสุกประมาณเทอมละ 45 บาทกอคน สูงสุดประมาณเทอมละ 200 บาทกอคน และส่วนใหญ่ใช้จ่ายประมาณ เทอมละ 135 บาทตคน

คาอุปกรอภารศึกษาของนักศึกษาระดับ ป.กศ. และ ป.กศ.สูง คำสุดประมาณ เทอมละ 5 บาทคอคน สูงสุดประมาณเทอมละ 400 บาทคอคน และส่วนใหญระดับ ป.กศ. ใช้จายประมาณเหอมละ 250 บาทต่อคน ส่วนระดับ ป.กศ.สูง ส่วนใหญ่ใช้จายประมาณ เทอมละ 300 บาทตอคน

คาเครื่องนุงหมของนักศึกษาระกับ ป.กศ. และ ป.กศ.สูง ตาสุดประมาณ เทอมละ 50 บาทตอคน สูงสุดประมาณเทอมละ 600 บาทตอคน และส่วนใหญ่ระดับ ป.กศ. ใช้จายประมาณเทอมละ 200 บาททอคน ระกับ ป.กศ.สูง ใช้จายประมาณเทอมละ 300 บาททอกน

คารักษาพยาบาลของนักศึกษาระณับ ป.กศ. และ ป.กศ.สูง ตำสุดประมาณ เทอมละ 30 บาทฅอคน สูงสุดประมาณเทอมละ 300 บาทฅอคน และส่วนใหญระดับ ป.กศ. ใชจายประมาณเทอมละ 50 บาทตอคน ระคับ ป.กศ.สูง ส่วนใหญ่ใชจายประมาณเทอมละ 100 บาทคอคน

คาเดินทางไปกลับภูมิลาเนาของนักศึกษาระณับ ป.กศ. และ ป.กศ.สูง คำสุก ประมาณเทอมละ 10 บาทฅอคน สูงสุดประมาณ 400 บาทฅอคน และส่วนใหญ่ใชจาย ประมาณเทอมละ 100 บาททอคน

คำพักผอนหยอนใจของนักศึกษาระดับ ป.กศ. และ ป.กศ.สูง คำสุดประมาณ เทอมละ 20 บาทคอคน สูงสุดประมาณเทอมละ 300 บาทคอคน และส่วนใหญระดับ ป.กศ. ใช้จายประมาณเทอมละ 100 บาทคอคน ระกับ ป.กศ.สูง ใช้จายประมาณเทอมละ 150 **บาทตอ**กน

คาบริการส่วนตัวของนักศึกษาระดับ ป.กศ. และ ป.กศ.สูง ตำสุดประมาณ ิเทอมละ 20 บาทคอคน สูงสุด<mark>ประมาณเทอมละ 300 บาทคอ</mark>คน และส่วนใหญ่ระกับ ป.กศ. ใช้จ่ายประมาณเทอมละ 50 บ<mark>าทคอคน ระณับ ป.กศ.สูงใ</mark>ช้จายประมาณเทอมละ 100 **117MMOAU** 

คาใช้จายเบ็กเคล็กของนักศึกษาระดับ ป.กศ. และ ป.กศ.สูง คำสูญประมาณ เทอมละ 10 บาททอคน สูงสุดประมาณเทอมละ 250 บาททอคน และส่วนใหญ่ใช้จาย ประมาณเทอมละ 100 บาทตอคน

คาฝึกสอนของนักศึกษาระกับ ป.กศ. และ ป.กศ.สูง ทำสุกประมาณเทอมละ 50 บาททอคน สูงสุดประมาณเทอมละ 1,800 บาททอคน และส่วนใหญ่ระดับ ป.กศ. ใช้จายประมาณเทอมละ 200 บาทตอคน ระณับ ป.กศ.สูง ใช้จายประมาณเทอมละ 350 บาททอคน

2. คำใช้จายรายหัวด้านส่วนตัวต่อเทอมของนักศึกษาภาคนอกเวลาที่เสียคาที่พัก อาศัย ดังปรากฏในทารางที่ 17 และมีรายละเอียดดังนี้คือ คาที่พักอาศัยของนักศึกษาระคับ ป.กศ. และ ป.กศ.สูง ทำสุดประมาณ เทอมละ 450 บาทคอคน สูงสุดประมาณเทอมละ 1,350 บาทคอคน และส่วนใหญ่ใชจาย ประมาณเทอมละ 900 บาทตอคน

คาอาหารของนักศึกษาระกับ ป.กศ. และ ป.กศ.สูง คำสุกประมาณเทอมละ 90 บาทคอคน สูงสุดประมาณเทอมละ 3,350 บาทคอคน และส่วนใหญระดับ ป.กศ. ใช จายประมาณเทอมละ 1,000 บาทกอคน ระกับ ป.กศ.สูง ส่วนใหญ่ใช้จายประมาณเทอมละ 1,350 บาทคอคน

คำพวหนะของนักศึกษาระดับ ป.กศ. และ ป.กศ.สูง คำสุดประมาณเทอมละ 45 บาททอกน สูงสุดประมาณเทอมละ <mark>270 บาททอกน และส่วนใหญ่ใช้จายประมาณเทอมละ</mark> 135 บาทตอกน

คาอุปกรณ์การศึก<mark>ษาของนักศึกษาระกับ ป.กศ. และ</mark> ป.กศ.สูง คำสุกประมาณ เทอมละ 50 บาทคอคน สูงสุ<mark>ดประมาณเทอมละ 300 บาทคอคน และส่วนใหญระ</mark>ดับ ป.กศ. ใช<sup>้</sup>จายประมาณเทอมละ 250 <mark>บาทต่อคน ระดับ ป.กศ.สูง ใช</mark>้จายประมาณเทอมละ 300 บาททอคน

คำเครื่องนุ่งหมของนักศึกษาระดับ ป.กศ. และ ป.กศ.สูง คำสุดประมาณ เทอมละ 50 บาทกอคน สูงสุกประมาณเทอมละ 500 บาทกอคน และส่วนใหญ่ระกับ ป.กศ. ใช้จ่ายประมาณเหอมละ 200 บาทคอคน ระคับ ป.กศ.สูง ใช้จ่ายประมาณเทอมละ 300 บาทฅอคน

คารักษาพยาบาลของนักศึกษาระดับ ป.กศ. และ ป.กศ.สูง ทำสุดประมาณ เทอมละ 10 บาทคอคน สูงสุดประมาณเทอมละ 600 บาทคอคน และส่วนใหญ่ใช้จ่าย ประมาณเทอมละ 50 บาททอคน

คาเกินทางไปกลับภูมิลำเนาของนักศึกษาระกับ ป.กศ. และ ป.กศ.สูง ทำสุก ประมาณเทอมละ 25 บาทคอกน สูงสุดประมาณเทอมละ 500 บาทคอกน และสวนใหญ ระคับ ป.กศ. ใชจายประมาณเทอมละ 100 บาททอคน ระคับ ป.กศ. สูง ใชจายประมาณ เทอมละ 200 บาททอคน

คำพักยอนหยอนใจของนักศึกษาระดับ ป.กศ. และ ป.กศ.สูง คำสุดประมาณ เทอมละ 30 บาทตอคน สูงสุดประมาณเทอมละ 500 บาทตอคน และส่วนใหญระกับ ป.กศ. ใช้จายประมาณเทอมละ 150 บาทคอคน ระณี ป.กศ.สูง ใช้จายประมาณเทอมละ 200 บาทฅอคน

คำบริการส่วนตัวของนักศึกษาระณับ ป.กศ. และ ป.กศ.สูง คำสุณประมาณ เทอมละ 10 บาทฑอคน สูงสุดประมาณเทอมละ 400 บาทฑอคน และส่วนใหญระณับ ป.กศ. ใช่จายประมาณเทอมละ 100 บาทกอคน ระกับ ป.กศ.สูง ใช้จายประมาณเทอมละ 200 บาททอคน

คาใช้จายเบ็กเหล็กของนักศึกษาระดับ ป.กศ. และ ป.กศ.สูง คำสุดประมาณ เทอมละ 20 บาทคอคน สูงสุดประมาณเทอมละ 200 บาทคอคน และส่วนใหญ่ระกับ ป.กศ. ใชจายประมาณเทอมละ 100 บาทคอคน ระดับ ป.กศ.สูง ใช้จายประมาณเทอมละ 150 บาทฅอคน

คาฝึกสอนของนักศึกษาระกับ ป.กศ. และ ป.กศ.สูง คำสุกประมาณเทอมละ 50 บาทคอคน สูงสุคประมา<mark>ณเทอมละ 1,000 บาทคอคน และ</mark>ส่วนใหญ่ระคับ ป.กศ. ใช้จ่ายประมาณเทอมละ 200 บาท<mark>คอคน ระณี ป.กศ.สูง ใช้จ</mark>ายประมาณเทอมละ 350 บาทตอกน

3. คำใช้จายรายหัวดานส่วนตัวต่อเหอมของนักสึกษาภาคปกติที่ไม**่เสียค**ำที่พักอาศัย คั้งปรากฏในตารางที่ 18 และมีรายละเอียกกังนี้คือ

ึกาอาหารของนักศึกษาระกับ ป.กศ. และ≈ป.กศ.สูง คำสุกประมาณเทอมละ 300 บาททอคน สูงสุดประมาณเทอมละ 2,100 บาททอคน และส่วนใหญ่ใช้จายประมาณ เทอมละ 1.800 บาทฅอคน

คำพาหนะของนักศึกษาระกับ ป.กศ. และ ป.กศ.สูง คำสุกประมาณเทอมละ 90 บาทคอคน สูงสุดประมาณเทอมละ 300 บาทคอคน และส่วนใหญ่ระคับ ป.กศ. ใช้จำย ประมาณเทอมละ 150 บาทคอคน ระคับ ป.กศ.ศูง ใช้จายประมาณเทอมละ 270 บาท ฅอกน

คาอุปกรณ์การศึกษาของนักศึกษาระกับ ป.กศ. และ ป.กศ.สูง ทำสุกประมาณ เทอมละ 70 บาทคอคน สูงสุดประมาณเทอมละ 500 บาทคอคน และส่วนใหญ่ระดับ ป.กศ. ใช้จ่ายประมาณเทอมละ 250 บาทคอคน ระคับ ป.กศ.สูง ใช้จ่ายประมาณเทอมละ 300 บาททอกน

คำเครื่องนุงหมของนักศึกษาระกับ ป.กศ. และ ป.กศ.สูง ทำสุดประมาณ เทอมละ 30 บาทคอคน สูงสุดประมาณเทอมละ 600 บาทคอคน และส่วนใหญ่ใชจาย ประมาณเทอมละ 300 บาททอคน

คารักษาพยาบาลของนักศึกษาระดับ ป.กศ. และ ป.กศ.สูง ต่ำสุดประมาณ เทอมละ 10 บาทกอคน สูงสุดประมาณเทอมละ 350 บาททอคน และส่วนใหญ่ใช่จาย ประมาณเทอมละ 100 บาทคอคน

คาเดินทางไปกลับภูมิลำเนาของนักศึกษาระดับ ป.กศ. และ ป.กศ.สูง ทำสุด ประมาณเทอมละ 20 บาทคอคน สูงสุดประมาณเ<mark>ทอมละ 400 บาทคอคน และสวนใหญ</mark> ใช้จายประมาณเทอมละ 100 บาทคอคน

คำพักผอนหยอนใจของนักศึกษาระดับ ป.กศ. และ ป.กศ.สูง ทำสุดประมาณ เทอมละ 30 บาทกอคน สูงสุดประ<mark>มาณเทอมละ 300 บาทก</mark>อคน และส่วนใหญ่ใช**้จาย** ประมาณเท<sub>ี่</sub>มละ 200 บาท<mark>คอคน</mark>

คาบริการส่วนกัวขอ<mark>งนักศึกษาระดับ ป<sup>ู</sup>กก<sub>ั</sub>้นละ ป.กศ.สูง ทำสุ</mark>ดประมาณ เทอมละ 25 บาทกอกน สูงสุกประ<mark>มาณเทอมละ 300 บา</mark>ททอคน และส่วนใหญระกับ ป.กศ. ใช้จายประมาณเทอมละ 150 บาทคอคน ระคับ ป.กศ.สูง ใช้จายประมาณเทอมละ 200 บาทฅอกน

คาใช้จายเบ็ดเคล็ดของนักศึกษาระณับ ป.กศ. และ ป.กศ.สูง ตำสุณโระมาณ เทอมละ 50 บาททอคน สูงสุดประมาณเทอมละ 500 บาททอคน และส่วนใหญ่ระกับ ป.กศ. ใช้จำยประมาณเทอมละ 100 บาทคอคน ระกับ ป.กศ.สูง ใช้จายประมาณเทอมละ 150 บาททอคน

คาฝึกสอนของนักศึกษาระกับ ป.กศ. และ ป.กศ.สูง คำสุกประมาณเทอมละ

50 บาทคอคน สูงสุดประมาณเทอมละ 2,400 บาทคอคน และส่วนใหญ่ระดับ ป.กศ. ใช่จายประมาณเทอมละ 250 บาทคอคน ระดับ ป.กศ.สูง ใช่จายประมาณเทอมละ 500 บาทกอกน

4. คำใช้จายรายหัวถานส่วนตัวทอเทอมของนักศึกษาภาคนอกเวลาที่ไม่เสียคาที่ พักอาศัย คังปรากฏในคารางที่ 19 และมีรายละเอียกกังนี้คือ

คาอาหารของนักศึกษาระณับ ป.กศ. และ ป.กศ.สูง ตำสุดประมาณเทอมละ 450 บาทกอคน สูงสุกประมาณเทอมละ 2,400 บาททอคน และส่วนใหญ่ใช้จายประมาณ เทอมละ 1,800 บาทฅอคน

คำพาหนะของนักศึกษาระดับ ป.กศ. และ ป.กศ.สูง ทำสุดประมาณเหอมละ 120 บาทคอคน สูงสุดประมาณเทอมละ 450 บาทคอคน และส่วนใหญ่ใช้จายประมาณ เทอมละ 270 บาทคอคน

คาอุปกรณ์การศึกษาของนักศึกษาระดับ ป.กศ. และ ป.กศ.สูง ตาสุดประมาณ เทอมละ 30 บาทคอคน สูง<mark>สุดประมาณเทอมละ 600 บาทคอคน และส่วนใหญ่ระณี ป.กศ.</mark> ใช้จ่ายประมาณเทอมละ 250 บาททอคน ระคับ ป.กศ.สูง ใช้จ่ายประมาณเทอมละ 300 บาทฅอคน

ค่าเครื่องนุ่งหมของนักศึกษาระคับ ป.กศ. และ ป.กศ.สูง คำสุดประมาณ เทอมละ 30 บ**า**ทกอคน สูงสุกประมาณเ<mark>ทอมละ 500 บาทกอ</mark>คน และส่วนใหญ่ใชจาย ประมาณเทอมละ 300 บาททอคน

คารักษาพยาบาลของนักศึกษาระดับ ป.กศ. และ ป.กศ.สูง คำสุดประมาณ เทอมละ 10 บาททอคน สูงสุดประมาณเทอมละ 600 บาททอคน และส่วนใหญ่ระกับ ป.กศ. ใช้จายประมาณเทอมละ 50 บาทคอคน ระคับ ป.กศ.สูง ใช้จายประมาณเทอมละ 100 บาททอกน

คาเดินหางไปกลับภูมิลำเนาของนักศึกษาระกับ ป.กศ. และ ป.กศ.สูง ทำสุก ประมาณเทอมละ 100 บาหฅอคน สูงสุดประมาณเทอมละ 300 บาทฅอคน และส่วนใหญ ระคับ ป.กศ. ใช้จายประมาณเทอมละ 150 บาทคอคน ระคับ ป.กศ.สูง ใชจายประมาณ เทอมละ 200 บาทคอคน

คำพักยอนหยอนใจของนักศึกษาระคับ ป.กศ. และ ป.กศ.สูง ตำสุดประมาณ เทอมละ 9 บาทกอคน สูงสุดประมาณเทอมละ 800 บาทกอคน และส่วนใหญ่ระณี ป.กศ. ใช้จำยประมาณเทอมละ 200 บาทคอคน ระกับ ป.กศ.สูง ใชจายประมาณเทอมละ 250 บาทฅอคน

คาบริการส่วนตัวของนักศึกษาระดับ ป.กศ. และ ป.กศ.สูง ตำสุดประมาณ เทอมละ 40 บาทกอคน สูงสุกประมาณเทอมละ 500 บาทกอคน และส่วนใหญ่โชจาย ประมาณเทอมละ 200 บาทคอคน

ค่าใช้จายเบ็ดเคล็กของนักศึกษาระดับ ป.กศ. และ ป.กศ.สูง คำสุดประมาณ เทอมละ 50 บาทคอคน สูงสุกประม<mark>าณเทอ</mark>มละ 500 บาทคอคน และส่วนใหญ่ระกับ ป.กศ. ใช้จำยประมาณเทอมละ 150 บาทคอคน ระดับ ป.กศ.สูง ใช้จำยประมาณเทอมละ 200 บาททอกน

คาฝึกสอนของ<mark>นักศึกษาระกับ ป.กศ. และ ป.กศ.สู</mark>ง คำสุกประมาณเทอมละ 50 บาททอคน สูงสุดประมาณเทอม<mark>ละ 600 บาททอคน และส่วนใหญ่ระกับ ป.กศ. ใช</mark>้จาย ระกับ ป.กศ.สูง ใช้จายประมาณเหอมละ 500 บาท ประมาณเทอมละ 250 บาทคอคน ทอคน

ทารางที่ 16 คาใช้จายรายหัวค้านส่วนตัวต่อเทอมในแต่ละประเภทของคาใช้จาย ของนักศึกษาภาคปกติที่เสียคาที่พักอาศัย (หน่วยเป็นบาท)

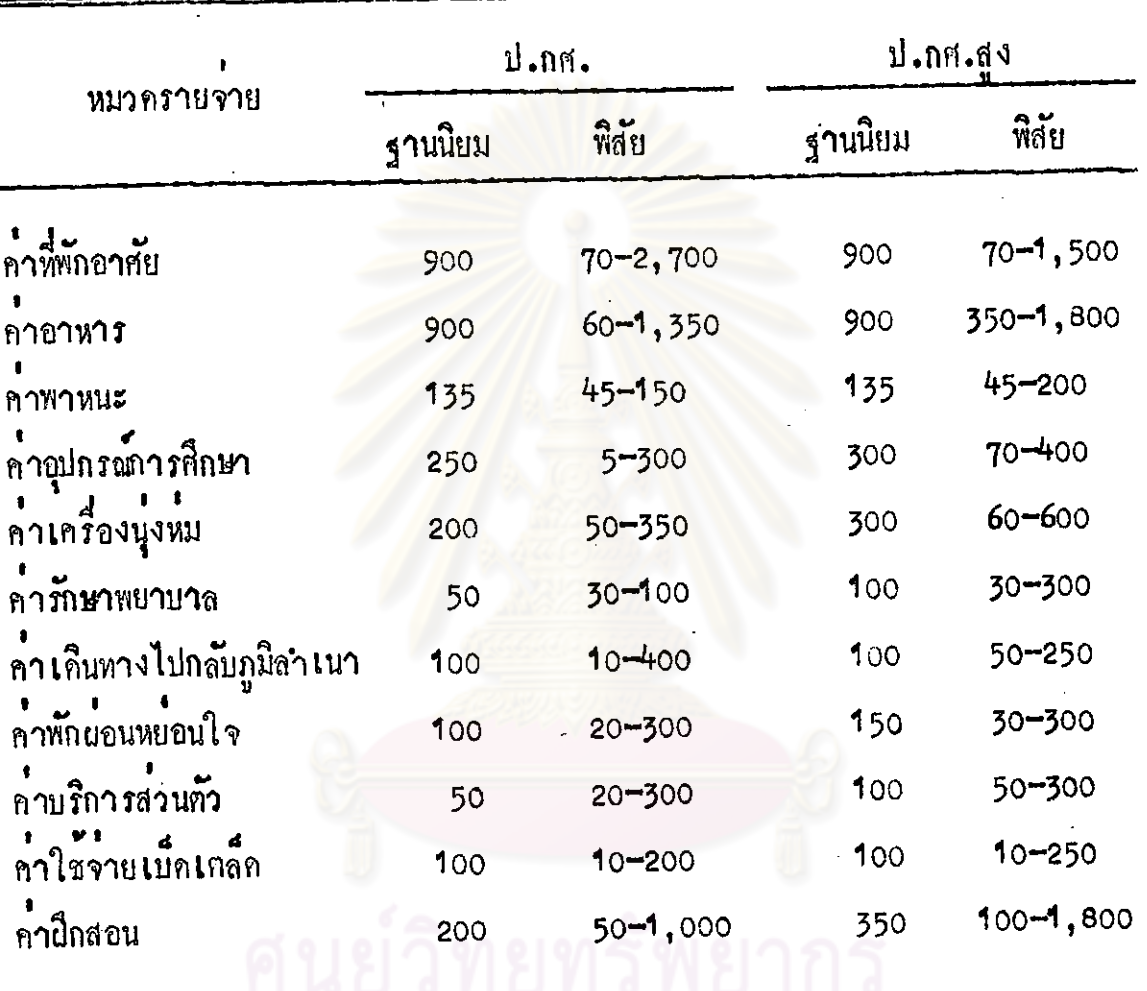

หาลงกรณ์มหาวิทยาลัย

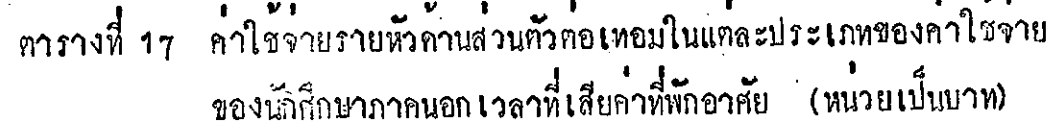

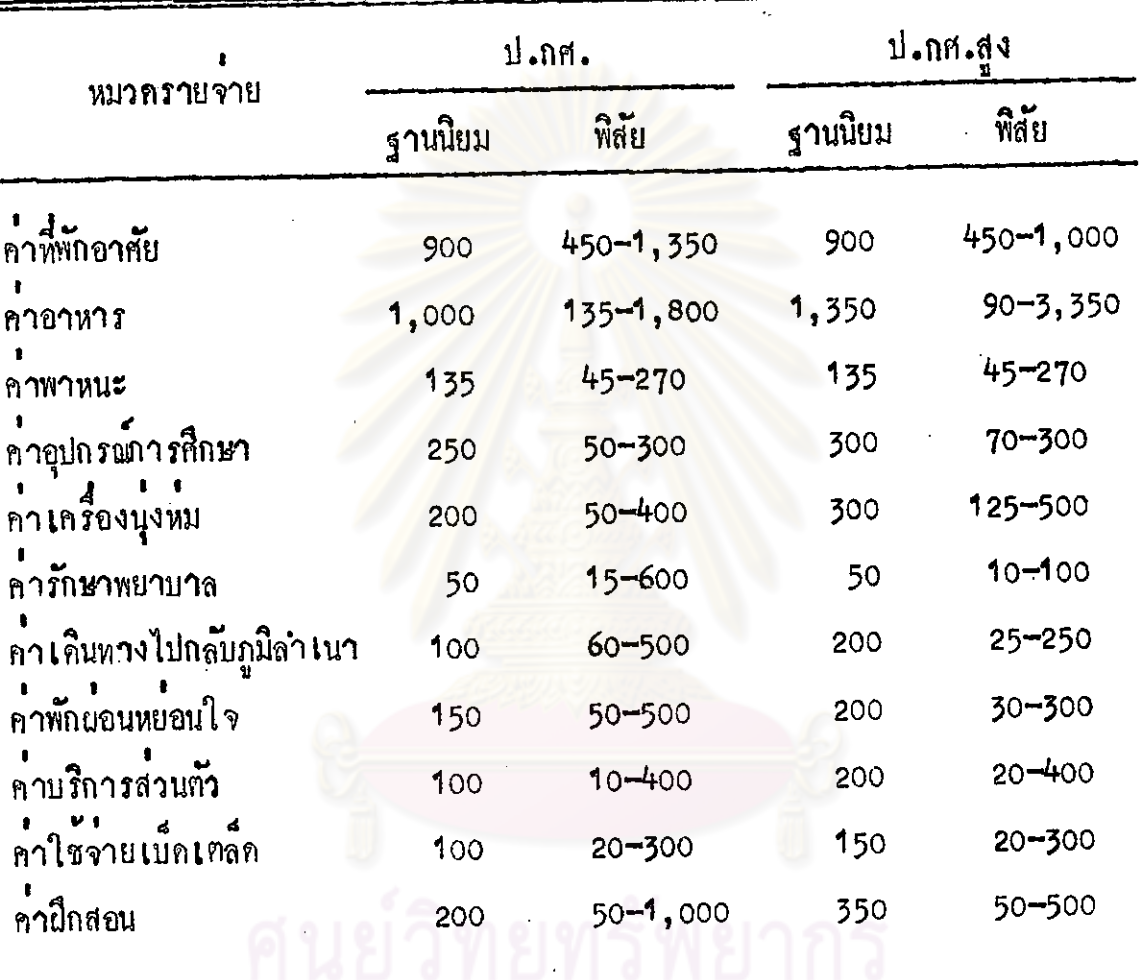

จุฬาลงกรณ์มหาวิทยาลัย

ทารางที่ 18 คาใช้จายรายหัวถ้านส่วนตัวทอเทอมในแต่ละประเภทของค่าใช้จาย ของนักศึกษาภาคปกติที่ไม**่เสียค**ำที่พักอาศัย (หน่วยเป็นบาท)

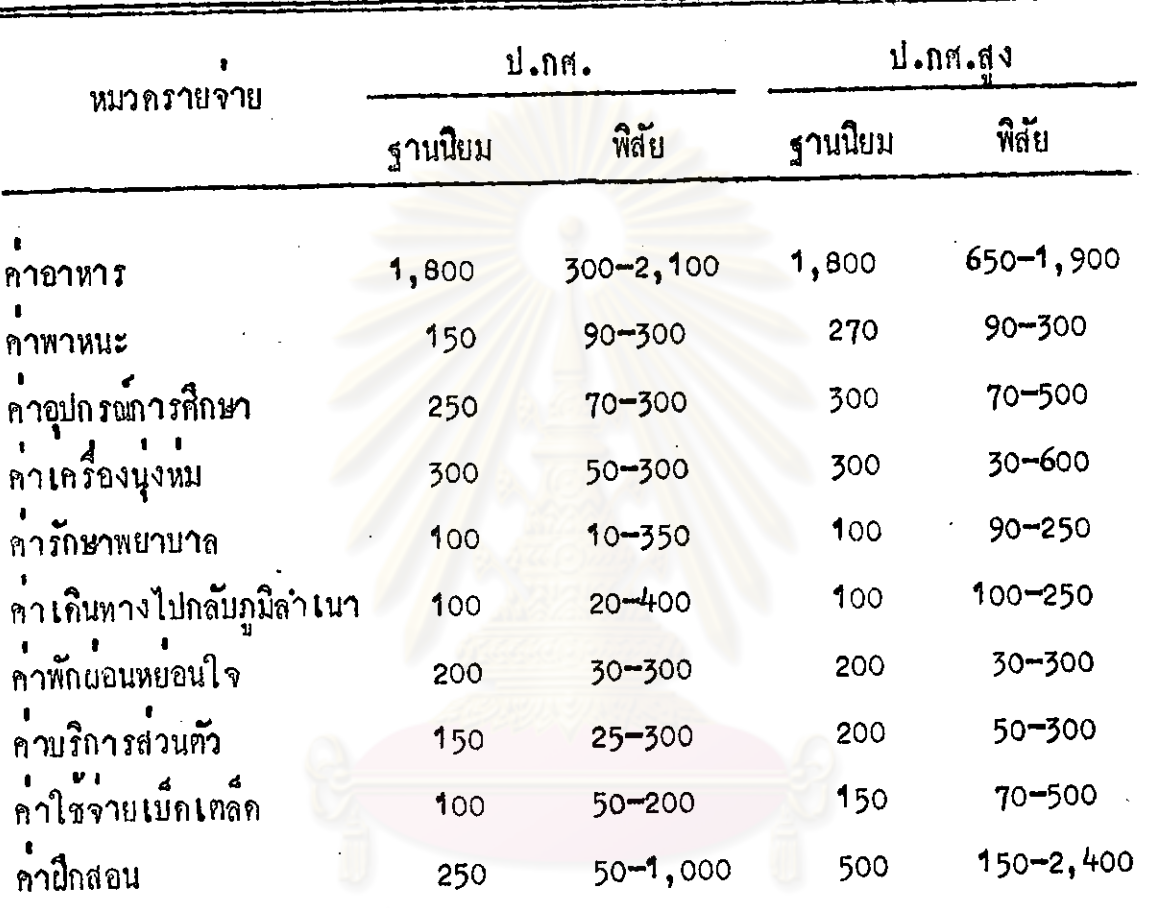

הוו שמהמשת

จุฬาลงกรณ์มหาวิทยาลัย

ทารางที่ 19 คำใช้จายรายหัวค้าแล้วนตัวทอเทอมในแต่ละประเภทของคำใช้จำย ของนักศึกษาภาคนอกเวลาที่ไม่เสียคาที่พักอาศัย (หน่วยเป็นบาท)

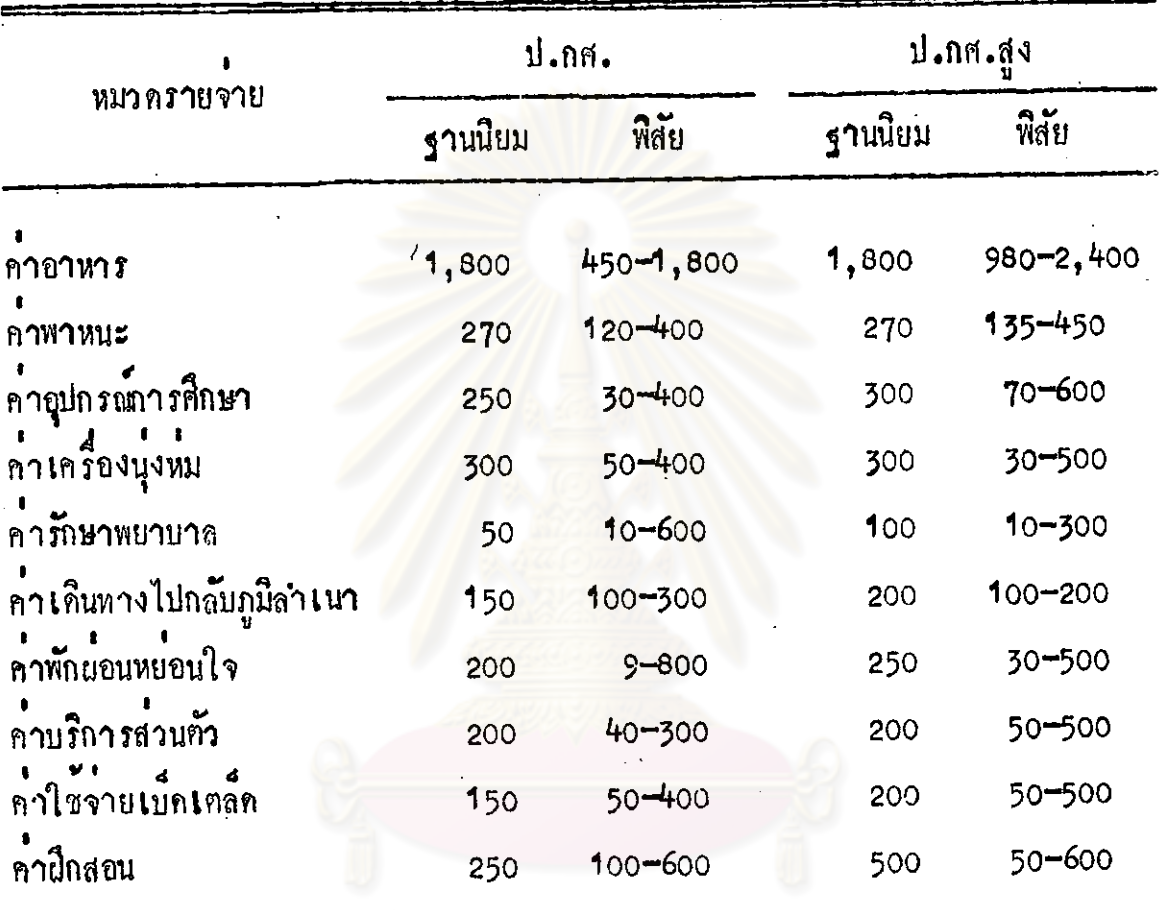

ในกานคาใช้จาย เกี่ยวกับคาธรรมเนียมการศึกษา ผู้วิจัยแยก เสนอรายละเอียก ทางหาก เพราะนักศึกษาทุกคนจะต้องเสียคาธรรมเนียมการศึกษาในอัตราที่กระทรวงศึกษา– ชิการกำหนดไว**้ คือ นักศึกษาภาคปกติ ระ**ณี ป.กศ. เสียคาธรรมเนียมการศึกษาปีละ 160 บาทคอคน ป.กส.สูง ปีละ 200 บาทคอคน ส่วนนักศึกษาภาคนอกเวลา ระณับ ป.กศ. และ ป.กศ.สูง ในชั้นปีที่ 1 เสียคาธรรมเนียมการศึกษาปีละ 1,805 บาหคอคน ในชั้น ปีที่ 2 เสียปีละ 1,785 บาทกอคน กังรายละเอียกในการางที่ 20

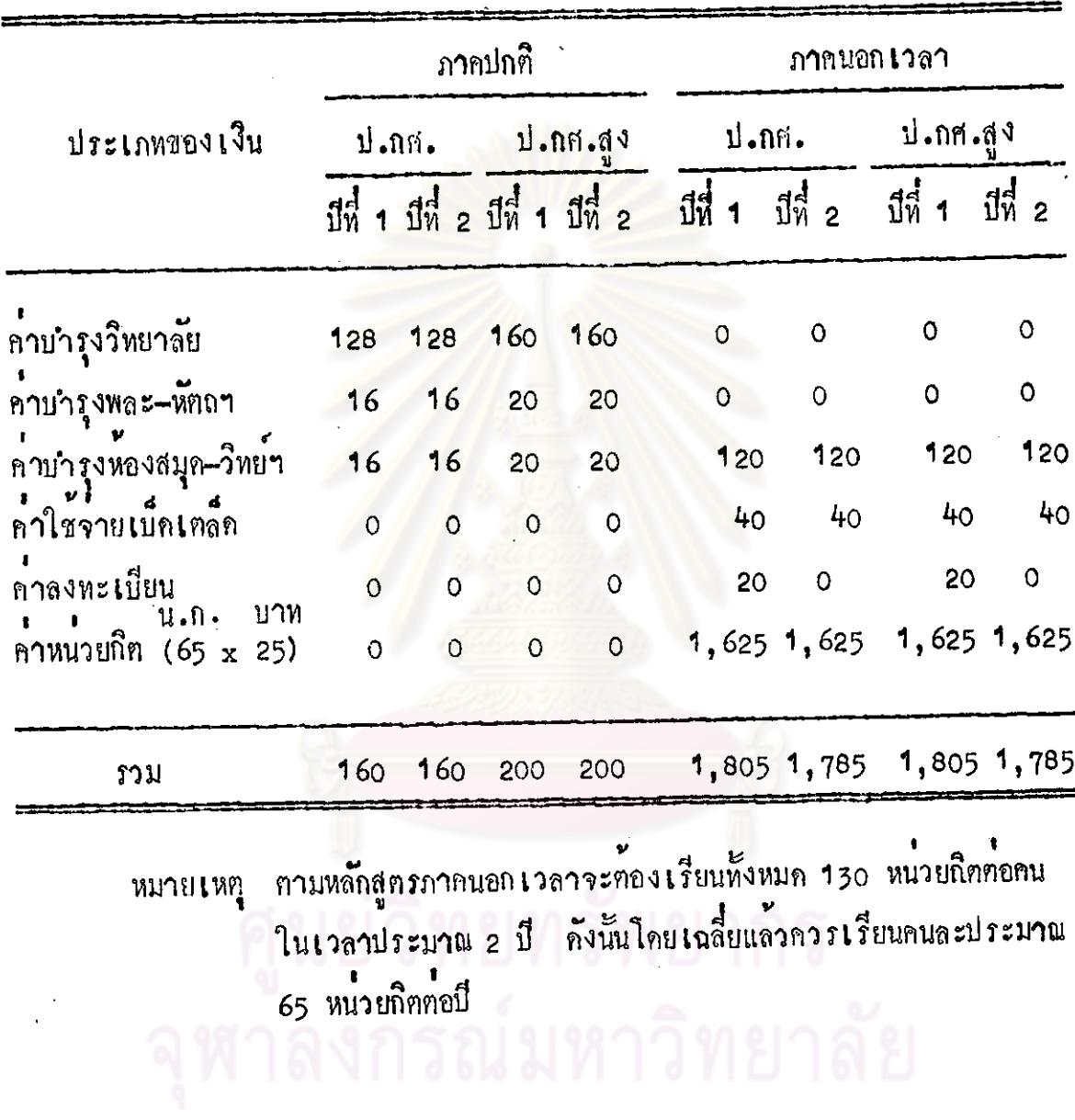

ทารางที่ <sub>20</sub> ประเภทของเงินที่วิทยาลัยครูสวนสุนันท**าเ**ก็บจากนักศึกษาคอคน<br>จำแนกตามระณีชั้นคอปีการศึกษา<sup>3</sup> (หน่วยเป็นบาท)

3ระเบียบกระทรวงศึกษาชีการ.

การเปรียบเหียบลาใช้จายรายหัวของนักศึกษา ระหว่างคานสถาบันการศึกษา กับ ด้านส่วนคัวนักศึกษา ทั้งภาคปกติและภาคนอกเวลา ปรากฏผลดังนี้

1. คำใช้จายคำนสถาบันการศึกษาของนักศึกษาภาคปกที่ที่เสียค่าที่พักอาศัยประมาณ ปีละ 4,710 บาท ส่วนคาใช้จายคำแส่วนคั่วประมาณใละ 8,602 บาท และเป็น 1.8 เท่าของคาใช<sup>้</sup>จ่ายคานสถาบันถารศึกษา

2. คำใช้จายคำแสถา<mark>บันการศึกษาของนักศึกษาภาคปกติที่ไม่เ</mark>สียคาที่พักอาศัย ประมาณใละ 4,710 บาท ส่วนคำใช้จ่ายภานส่วนตัวประมาณใละ 6,914 บาท และเป็น 1.5 เหาของคำใช้จายคานสถาบันการสึกษา

3. หาใช้จ่ายกานสถาบั้นการศึกษาของนักศึกษาภาคนอกเวลาที่เสียคาที่พักอาศัย ประมาณใละ 1,555 บาท ส่วนคำใช้จายคำนส่วนตัวประมาณใละ 10,847 บาท และ เป็น 6.9 มหาของคำใช้จ่ายภาพสถานันการศึกษา

4. คำใช้จายค้าแสถาบันการศึกษาของนักศึกษาภาคนอกเวลาที่ไม่เสียค่าที่พักอาศัย ประมาณใละ 1,555 บาท ส่วนค่าใช้จ่ายค่านส่วนคั่วประมาณใละ 9,583 บาท และเป็น 6.2 เท่าของคำใช้จ่ายคานสถาบันการศึกษา

วทยทรพยากร